Note: this code was modified from a web tutorial: https://benjjneb.github.io/dada2/tutorial.html

# supernova 16s Notebook

**library**(dada2)

## Loading required package: Rcpp

```
library(decontam)
library(ggplot2)
library(jsonlite)
library(lattice)
library(lemon)
library(reshape)
library(zoo)
##
## Attaching package: 'zoo'
## The following objects are masked from 'package:base':
##
## as.Date, as.Date.numeric
knit_print.data.frame <- lemon_print
PROJECT_DIR = "/home/rpetit/projects/supernova-16s"
setwd(PROJECT_DIR)
getN <- function(x) sum(getUniques(x))
```
## **Input FASTQs**

Input FASTQs had adapters removed using BBDuk prior to DADA2 analysis. This was accomplished with the following command:

The adapter cleaned FASTQ files were stored in data/adapter-cleaned

## **Dada2 Analysis**

## **Setting Up Files and Naming**

```
# Input FASTQs
fastq_path = paste0(PROJECT_DIR, "/data/adapter-cleaned")
fastq_r1 <- sort(
  list.files(fastq_path, pattern="_R1.fastq.gz", full.names = TRUE)
\lambdafastq_r2 <- sort(
 list.files(fastq_path, pattern="_R2.fastq.gz", full.names = TRUE)
)
sample_names <- sapply(strsplit(basename(fastq_r1), "_"), `[`, 1)
```
**Plot Project FASTQ Quality Profile**

```
json_r1 <- sort(list.files(fastq_path, pattern="_R1.json", full.names = TRUE))
json_r2 <- sort(list.files(fastq_path, pattern="_R2.json", full.names = TRUE))
r1_profile = NULL
r2-profile = NULL
for (i in 1:length(json_r1)){
  r1_df = as.data.frame(fromJSON(txt=json_r1[i])$per_base_quality)
  r2_df = as.data.frame(fromJSON(txt=json_r2[i])$per_base_quality)
  if (is.null(r1_profile)) {
    r1_profile = r1_df
   r2\_profile = r2_df
  }
  else {
    r1_profile = rbind(r1_profile, r1_df)
    r2_profile = rbind(r2_profile, r2_df)
  }
}
colnames(r1_profile) <- as.integer(gsub("X", "", colnames(r1_profile)))
colnames(r2_profile) <- as.integer(gsub("X", "", colnames(r2_profile)))
means = data.frame(
  position=1:ncol(r1_profile),
 R1=as.data.frame(colMeans(r1_profile))[,1],
 R2=as.data.frame(colMeans(r2_profile))[,1]
)
means$"R1 Rolling Mean" <- rollmean(means$R1, 5, fill="extend")
means$"R2 Rolling Mean" <- rollmean(means$R2, 5, fill="extend")
melted_vals = melt(
  means,
 id.vars = "position",
 measure.vars = c("R1", "R2", "R1 Rolling Mean", "R2 Rolling Mean")
\lambdap <- ggplot(melted_vals, aes(x=position, y=value)) +
  geom_line() +
 facet_wrap(~ variable, ncol=2) +
 xlab("Base Position") +
 ylab("PHRED Score")
print(p)
```
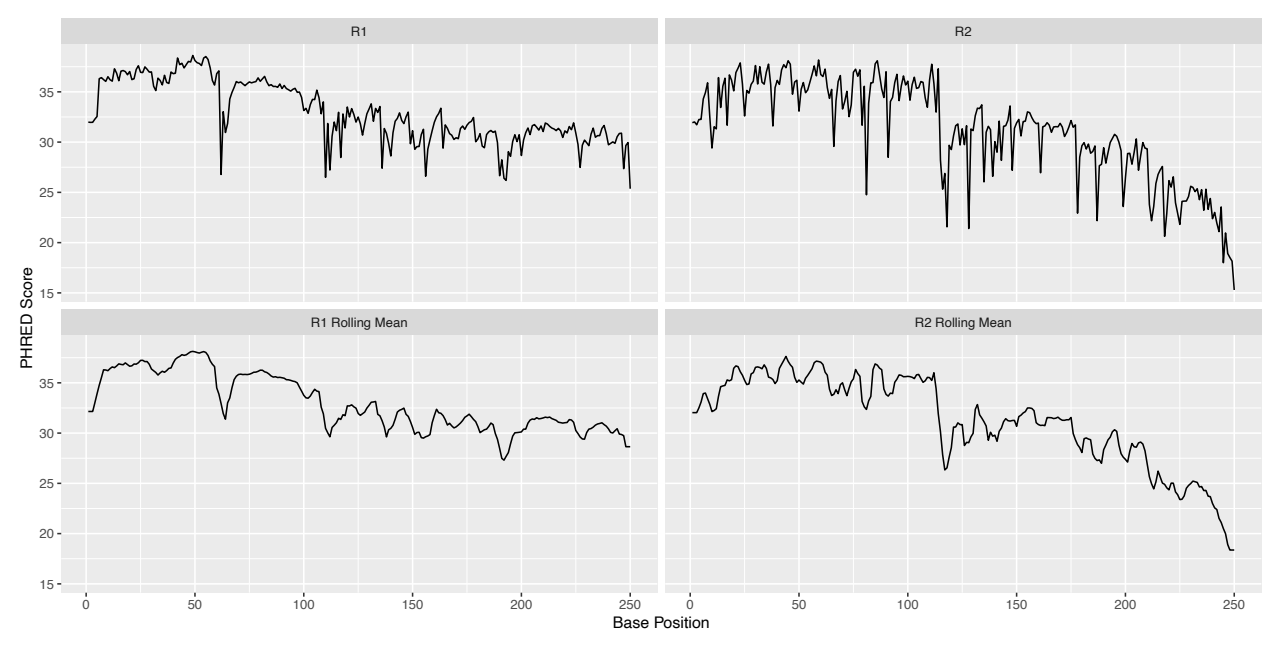

With these plots, we can get a general idea of the per-base mean quality across all samples in the project. There are two plots for forward (R1) and reverse (R2) reads. The top plots ("R1" and "R2") are the per-base mean quality across all samples, and the bottom plots ("R1 Rolling Mean" and "R2 Rolling Mean") use a rolling mean that is based on a centered 5bp sliding window.

As expected the quality tails off in the  $R2$  reads, but overall the quality is good.

## **Plot Sample FASTQ Quality Profiles (Subset)**

Below is an example of the quality profile for a single sample. At the end of this document you can find the quality profile for all 111 samples available in this project.

**print**(**plotQualityProfile**(**c**(fastq\_r1[1], fastq\_r2[1])))

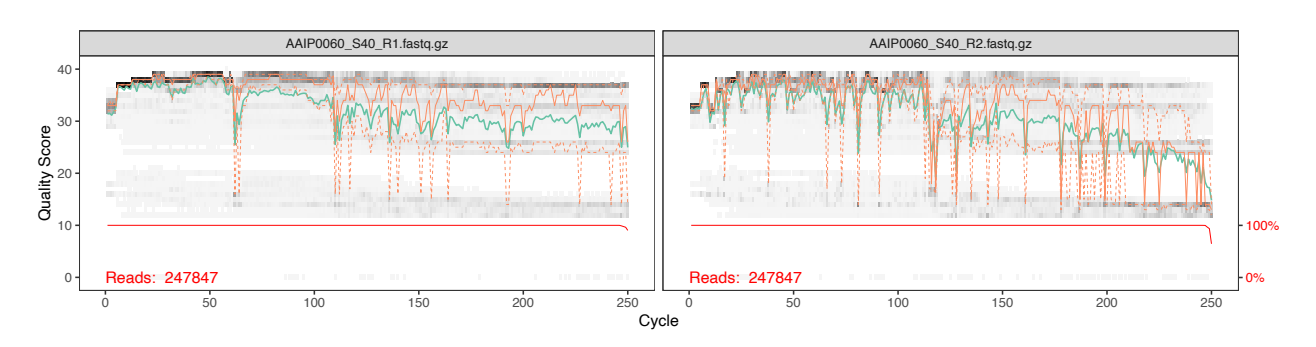

#### **Filter and Trim**

For this project the V1 and V2 region of the 16s rRNA gene was sequenced. This region is roughly ~360bp and our project includes 2x250 Illumina MiSeq sequencing. For filtering and trimming we need to maintain a total length greater than 360bp plus a 20bp overlap, so ~380bp. Given 2x250bp reads, this gives 120bp to play with for trimming.

```
filt_r1 <- file.path(
 PROJECT_DIR, "data", "filtered", paste0(sample_names, "_R1_filt.fastq.gz")
)
filt_r2 <- file.path(
 PROJECT_DIR, "data", "filtered", paste0(sample_names, "_R2_filt.fastq.gz")
\lambdanames(filt_r1) <- sample_names
names(filt_r2) <- sample_names
out <- as.data.frame(
 filterAndTrim(fastq_r1, filt_r1, fastq_r2, filt_r2, truncLen=c(250,210),
                minLen=190, maxN=0, maxEE=c(2,5), truncQ=2, rm.phix=TRUE,
                compress=TRUE, multithread=TRUE, verbose=FALSE)
\mathcal{L}filtered_stats <- out
colnames(filtered_stats) <- c("input", "filtered")
rownames(filtered_stats) <- sample_names
filtered_stats$percent_filtered_out <- 1 - (filtered_stats$filtered / filtered_stats$input)
```
Using the quality profile of the complete set of samples, the following parameters were using for filterAndTrim (fitering and trimming):

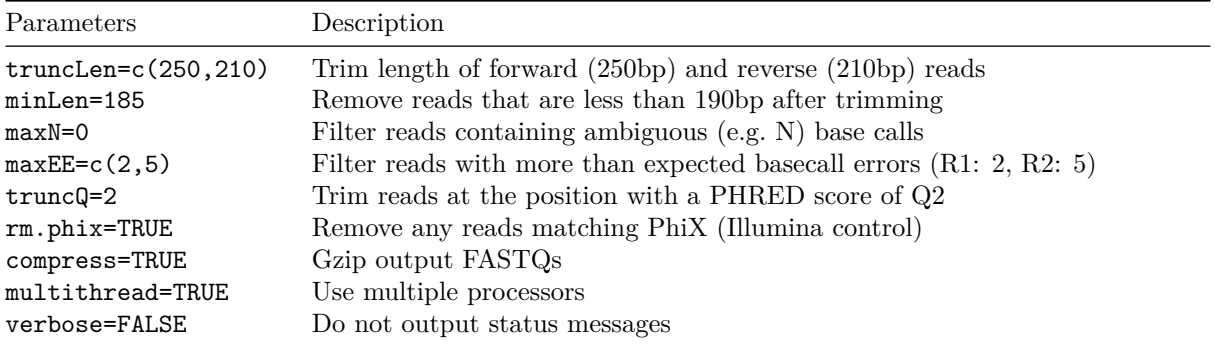

```
print(histogram(
 filtered_stats$percent_filtered_out,
 nint=50,
 type="count",
  xlab="Percent of Reads Filtered Out"
))
```
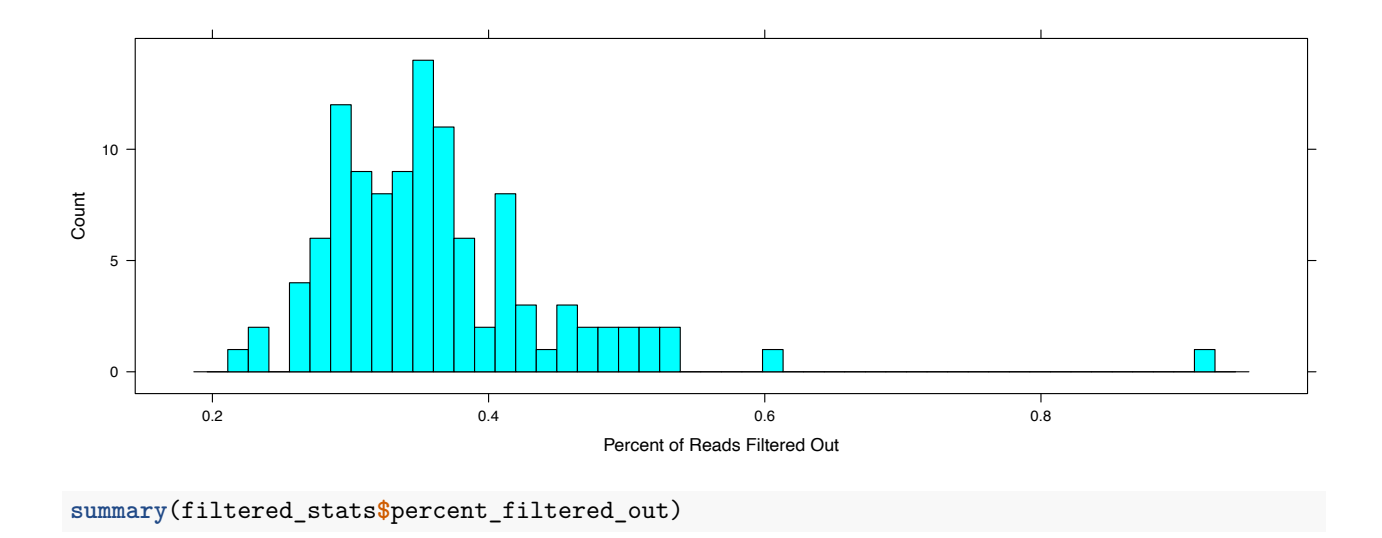

## Min. 1st Qu. Median Mean 3rd Qu. Max. ## 0.2238 0.3042 0.3485 0.3633 0.3939 0.9133

Above is histogram and summary of the percentage of reads filtered out by filterAndTrim for each sample. Ideally it should be left-skewed, meaning most reads passed filtering and trimming and were not filtered out. If you find most of the reads are being filtered out, please review the filterAndTrim parameters used above. In cases were a large percentage of reads were filtered out, manual review might be necessary to determine the cause.

Below is the top 10 samples with the most reads filtered out to review.

**head**(filtered\_stats[**order**(filtered\_stats**\$**percent\_filtered\_out, decreasing=TRUE),], n=10)

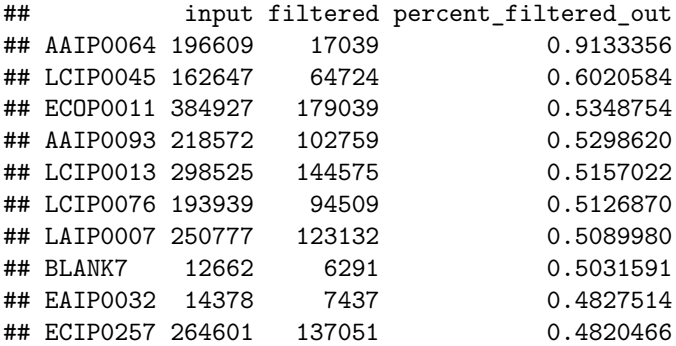

## **Determine and Plot Error Rates**

error\_r1 <- **learnErrors**(filt\_r1, multithread=TRUE, verbose=FALSE)

## 131659000 total bases in 526636 reads from 5 samples will be used for learning the error rates.

error\_r2 <- **learnErrors**(filt\_r2, multithread=TRUE, verbose=FALSE)

## 110593560 total bases in 526636 reads from 5 samples will be used for learning the error rates.

#### **print**(**plotErrors**(error\_r1, nominalQ=TRUE))

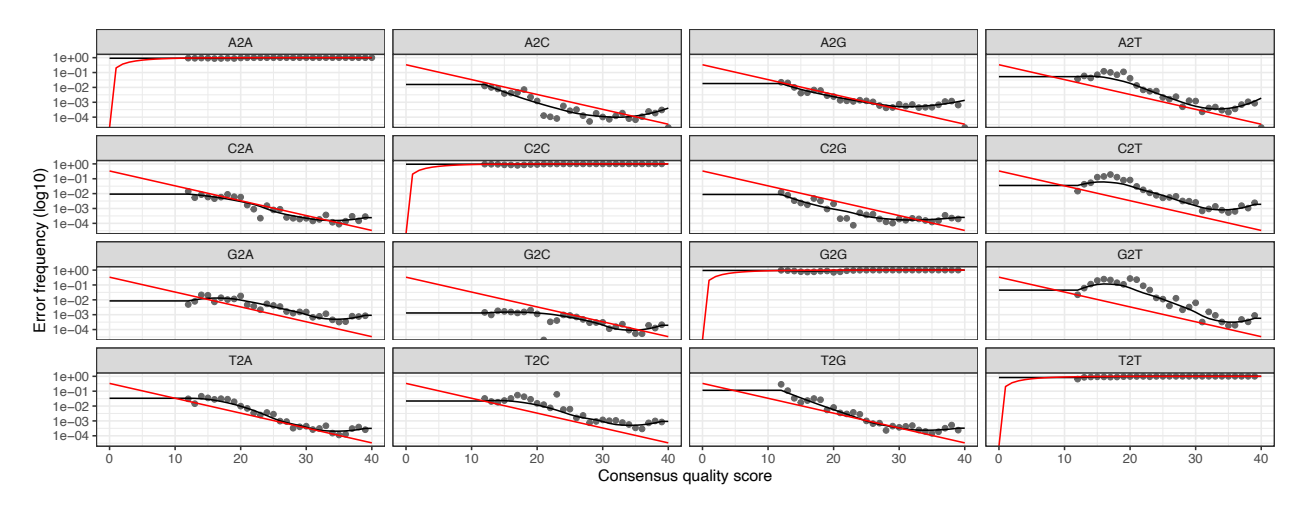

In the plot above the dots are the observed error rates for each consensus quality score. The redline shows the expected error rates based and the black line fit to the observed error rates.

### **Sample Inference (Denoise) and Merge Reads**

```
dada_r1 <- dada(filt_r1, err=error_r1, multithread=TRUE, verbose=FALSE)
dada_r2 <- dada(filt_r2, err=error_r2, multithread=TRUE, verbose=FALSE)
merged_reads <- mergePairs(dada_r1, filt_r1, dada_r2, filt_r2, verbose=TRUE)
print(histogram(
  sapply(merged_reads, getN) / filtered_stats$filtered,
  nint=50,
  endpoints=c(0,1),
  type="count",
  xlab="Percent of Reads Merged"
))
```
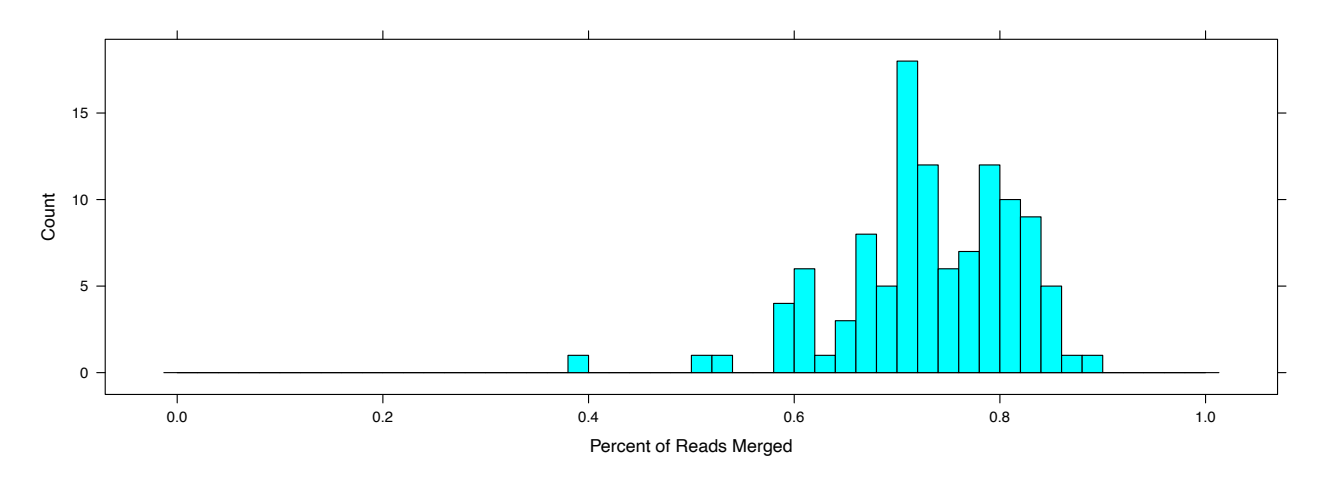

```
summary(sapply(merged_reads, getN) / filtered_stats$filtered)
```
## Min. 1st Qu. Median Mean 3rd Qu. Max. ## 0.3952 0.6903 0.7321 0.7319 0.7958 0.8911 For the above histogram (and summary stats), we are expecting it to be right-skewed, that is to say most of the read pairs were merged. If the percentage of read pairs merged is low across all samples, it might be necessary to review the parameters used with filterAndTrim. By default, mergePairs requires only a 12bp overlap to merge read pairs. Please keep this in mind if it does become necessary to adjust filterAndTrim parameters.

## **Construct Amplicon Sequence Variant (ASV) Table**

```
original_sequence_table <- makeSequenceTable(merged_reads)
print(histogram(
 nchar(getSequences(original_sequence_table)),
 nint=50,
 type="count",
 xlab="Sequence Length"
))
                                     Sequence Length
Count
   0
  2000
  4000
  6000
         250 300 350 400 450
summary(nchar(getSequences(original_sequence_table)))
## Min. 1st Qu. Median Mean 3rd Qu. Max.
## 255.0 350.0 355.0 356.6 362.0 448.0
```
The above histogram (and summary stats), is showing the distribution of ASV sequence lengths for the merged reads. For this project, V1 and V2 was sequenced which is expected to be around  $\sim$ 360bp. In our case we have ASV lengths spanning from 255bp to 448bp.

Since some of these ASVs could be the result of non-specific priming, ASVs with lengths more than 20bp from the expected 360bp will be filtered out.

sequence\_table <- original\_sequence\_table[,**nchar**(**colnames**(original\_sequence\_table)) **%in%** 340**:**380]

```
print(histogram(
 nchar(getSequences(sequence_table)),
  nint=50,
  type="count",
  xlab="Sequence Length"
))
```
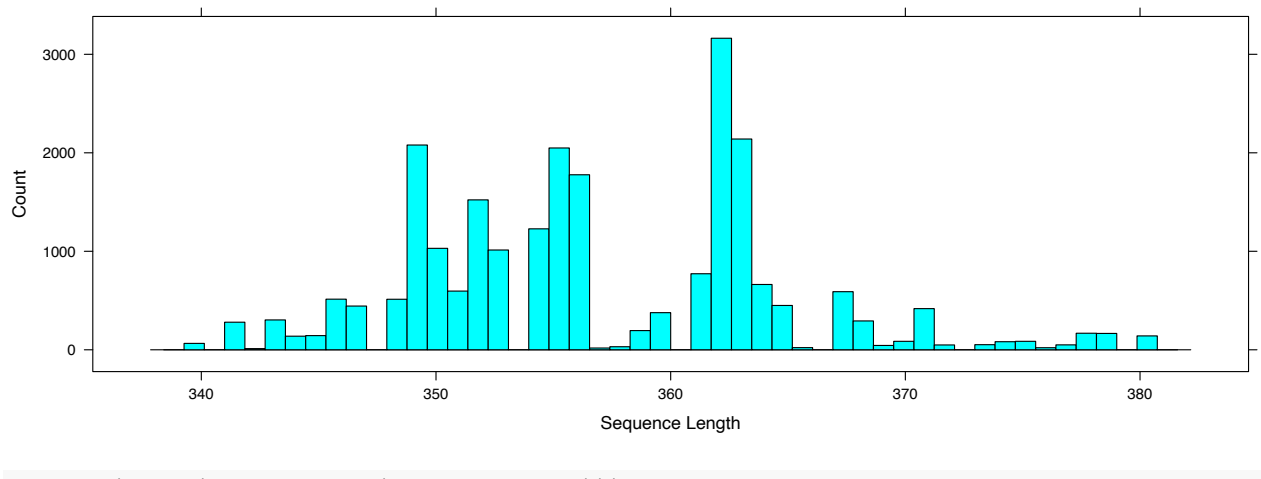

**summary**(**nchar**(**getSequences**(sequence\_table)))

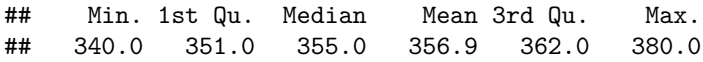

After filtering ASVs based on sequence lengths, we can see in the above histogram (and summary stats) all our ASVs fall within 20bp of the expected 360bp. Before filtering there were 25025 ASVs, now after filtering there are 23784 ASVs remaining.

## **Remove Chimeras**

```
sequence_table_nochim <- removeBimeraDenovo(
  sequence_table, method="consensus", multithread=TRUE, verbose=TRUE
)
```
During the process of removing chimeras, it is likely for a lot of ASVs to drop out. That is ok. What is important is the abundance that these chimeras account for. In our case, 9613 ASVs, or 40.417928%, remain after identifying chimeras. These remaining ASVs account for 95.7904145% of the merged reads and the ASVs marked as chimeras accounted for 4.2095855 of the merged reads.

If you find that a majority of the merged reads were filtered as chimeras, it may be necessary to revisit the parameters used with filterAndTrim.

## **Track Reads**

The following table will give an idea at which steps reads were lost throughout the analysis. Reviewing this table might be helpful to determine if it is necessary to revisit parameters used during the analysis.

```
track <- as.data.frame(cbind(
  out,
  sapply(dada_r1, getN),
  sapply(dada_r2, getN),
  sapply(merged_reads, getN),
  rowSums(sequence_table_nochim)
))
colnames(track) <- c("input", "filtered", "denoisedR1", "denoisedR2", "merged", "nonchim")
```
**rownames**(track) <- sample\_names track**\$**percent\_filtered\_out <- 1 **-** (track**\$**filtered **/** track**\$**input) track**\$**percent\_merged <- track**\$**merged **/** track**\$**filtered track**\$**percent\_nochim <- track**\$**nonchim **/** track**\$**merged **print**(track)

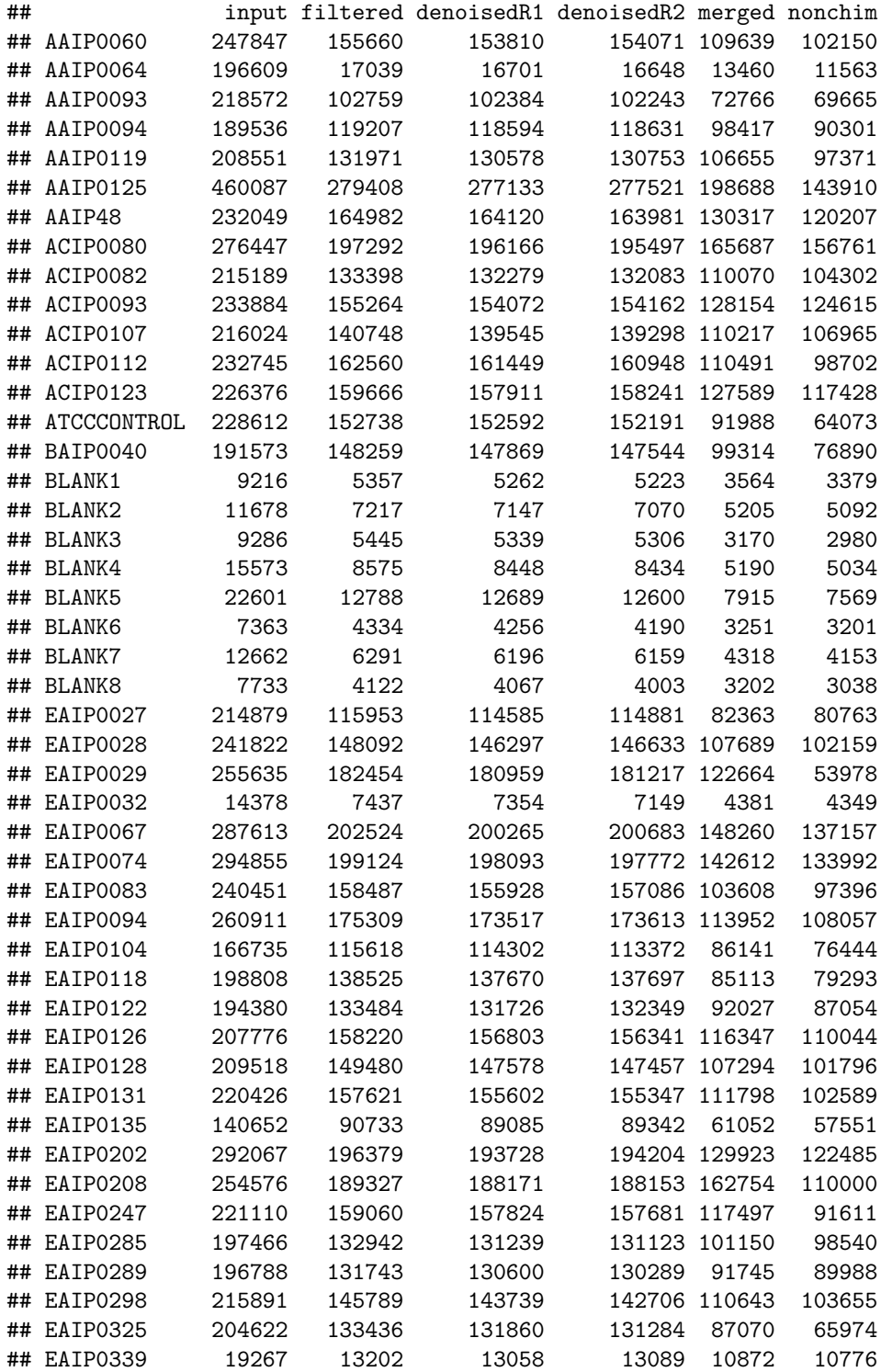

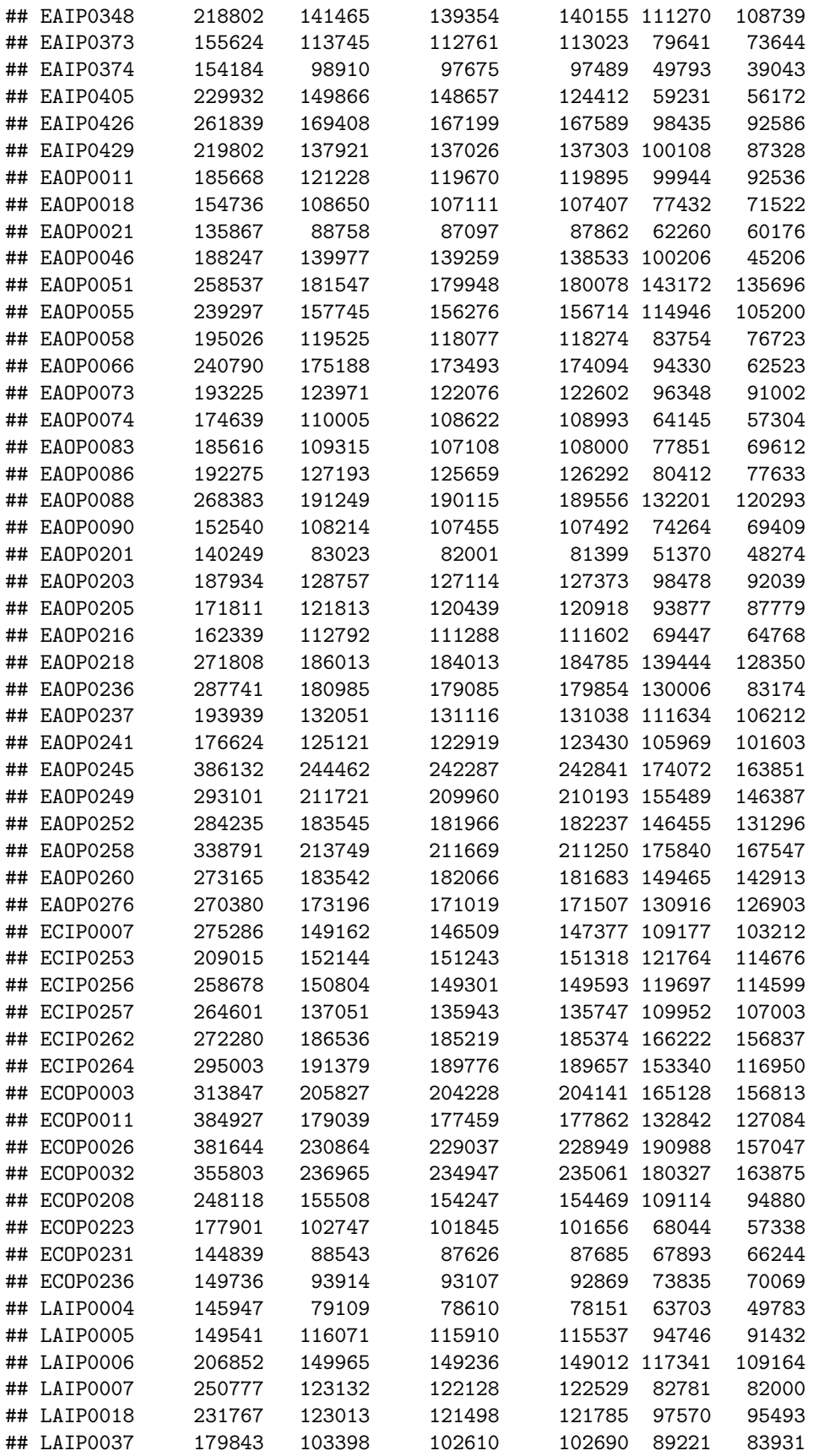

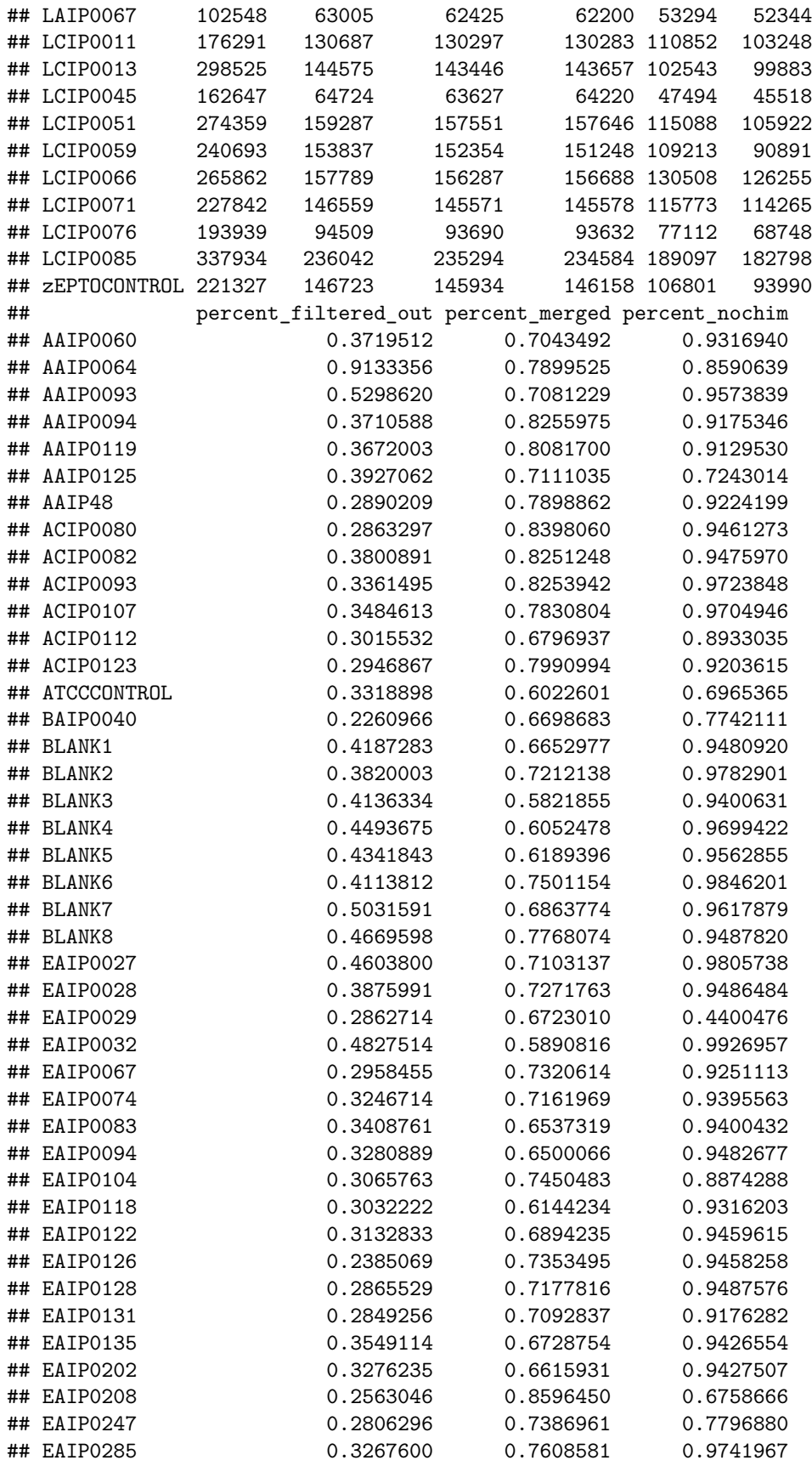

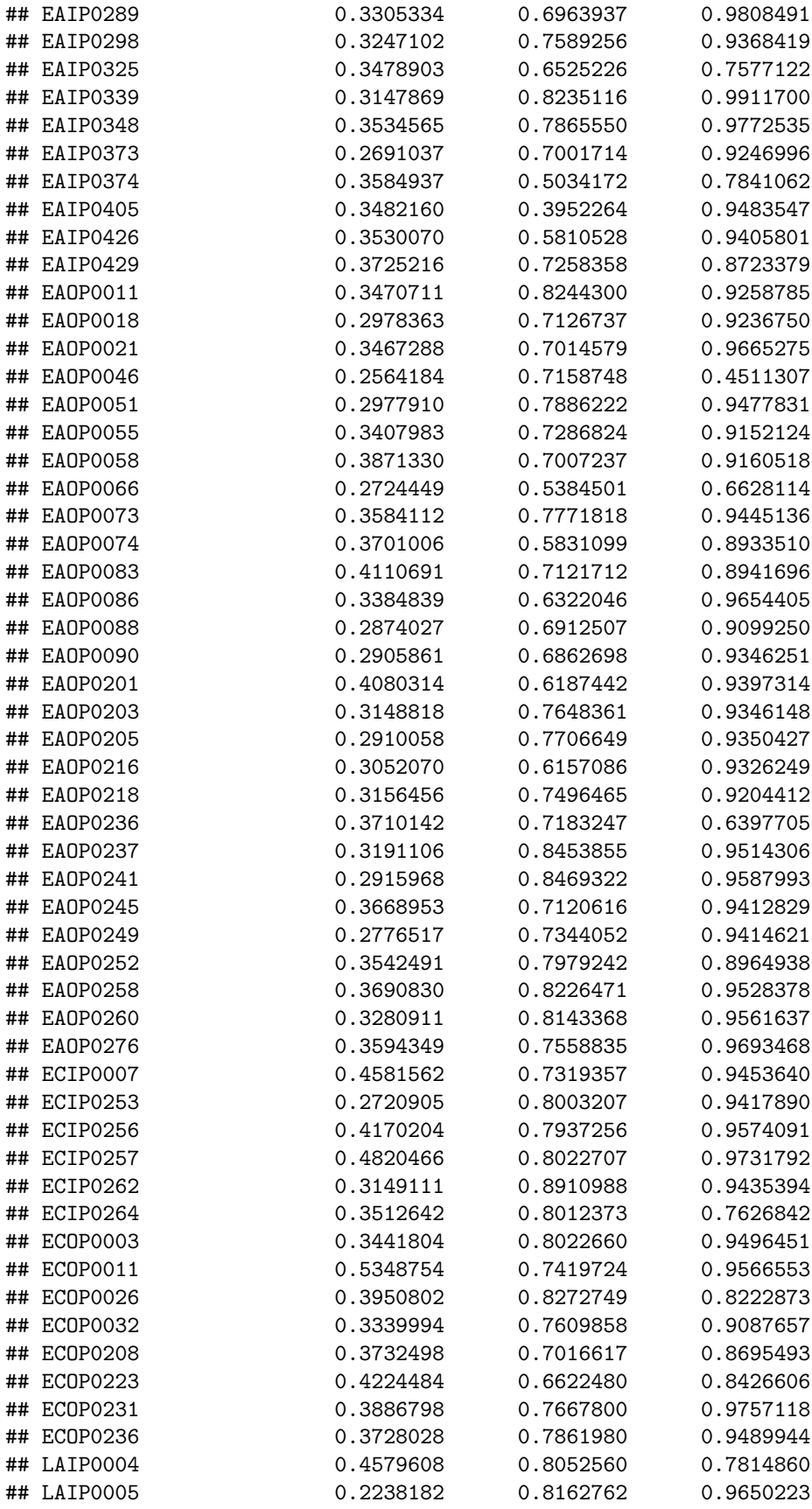

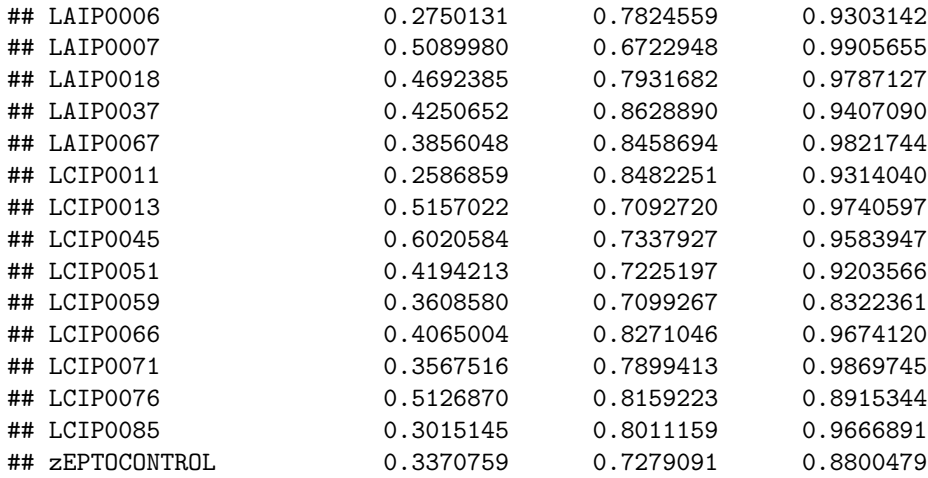

## **Assign Taxonomy**

The SILVA (v132) DADA2-formatted reference database was used to assign taxonomy (including species) to the ASVs. The SILVA (v132) DADA2 formatted databases are available at DADA2 Reference Databases.

```
taxa <- assignTaxonomy(
  sequence_table_nochim,
  paste0(PROJECT_DIR, "/data/reference/silva_nr_v132_train_set.fa.gz"),
 tryRC=TRUE,
 multithread=TRUE
)
taxa <- addSpecies(
 taxa,
 paste0(PROJECT_DIR, "/data/reference/silva_species_assignment_v132.fa.gz")
\lambdaasv_seqs <- colnames(sequence_table_nochim)
asv_headers <- vector(dim(sequence_table_nochim)[2], mode="character")
for (i in 1:dim(sequence_table_nochim)[2]) {
  asv_headers[i] <- paste(">ASV", i, sep="_")
}
asv_fasta <- c(rbind(asv_headers, asv_seqs))
write(asv_fasta, paste0(PROJECT_DIR, "/results/ASVs-withcontams.fa"))
asv_tab <- t(sequence_table_nochim)
row.names(asv_tab) <- sub(">", "", asv_headers)
write.table(
  asv_tab,
  paste0(PROJECT_DIR, "/results/ASVs-withcontams-counts.tsv"),
  sep="\t",
 quote=F,
  col.names=NA
\lambdaasv_tax <- taxa
row.names(asv_tax) <- sub(">", "", asv_headers)
write.table(
```

```
asv_tax,
  paste0(PROJECT_DIR, "/results/ASVs-withcontams-taxonomy.tsv"),
  sep="\t",
  quote=F,
  col.names=NA
\lambdataxa_print <- as.data.frame(taxa)
rownames(taxa_print) <- NULL
head(taxa_print)
```
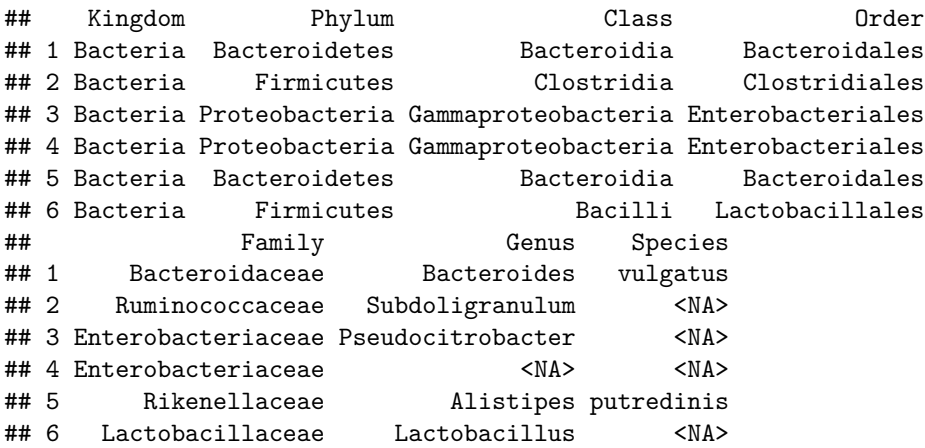

Taxonomy was assigned to 9613 ASVs, of these, 375 also had a species assigned. The results of these assignments were written to the following files:

#### **ASV Sequences (FASTA)**

Each ASV sequence was written to *results/ASVs-withcontams.fa* in FASTA format

#### **ASV Counts Per Sample**

A TSV of the count for each ASV within each sample was written to *results/ASVs-withcontams-counts.tsv*

#### **Taxonomy Assignment Per ASV**

The taxonomic assignment for each ASV (similar to the table above) was written to *results/ASVswithcontams-taxonomy.tsv*

#### **Remove Contaminants**

decontam is used to identify ASVs that are likely contaminants. decontam includes two methods to identify contaminants, frequency and prevalence. In this analysis, the prevalence method is used. This method compares the *prevalence* (presence/absence across samples) of each ASV in true positive samples against negative controls (e.g. *BLANK* samples) to identify contaminants.

```
vector_for_decontam <- grepl("BLANK", colnames(asv_tab))
contam_asvs <- isContaminant(t(asv_tab), neg=vector_for_decontam)
table(contam_asvs$contaminant)
```
## ## FALSE TRUE ## 9589 24

is\_contaminant <- **row.names**(contam\_asvs[contam\_asvs**\$**contaminant **==** TRUE,]) asv\_tax[**row.names**(asv\_tax) **%in%** is\_contaminant, ]

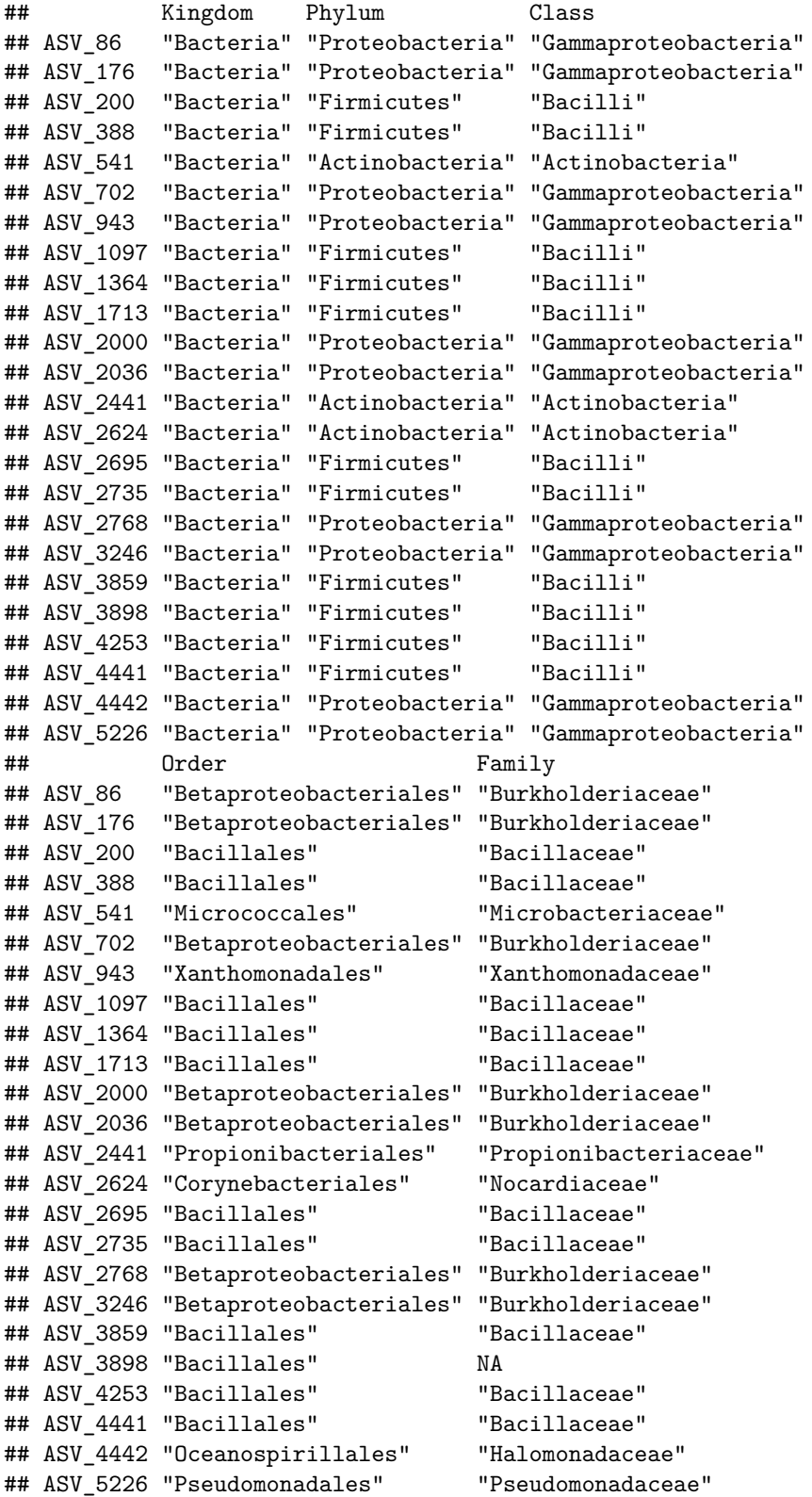

```
## Genus Species
## ASV_86 "Delftia" NA
## ASV_176 "Achromobacter" NA
## ASV_200 "Anaerobacillus" NA
## ASV_388 "Anaerobacillus" NA
## ASV_541 "Microbacterium" NA
## ASV_702 "Ralstonia" NA
## ASV_943 "Stenotrophomonas" "maltophilia"
## ASV_1097 "Anaerobacillus" NA
## ASV_1364 "Anaerobacillus" NA
## ASV_1713 "Anaerobacillus" NA
## ASV_2000 "Herbaspirillum" "huttiense"
## ASV_2036 "Acidovorax" NA
## ASV_2441 "Cutibacterium" NA
## ASV_2624 "Rhodococcus" NA
## ASV_2695 NA NA
## ASV_2735 "Bacillus" "pseudofirmus"
## ASV_2768 "Herbaspirillum" NA
## ASV_3246 "Burkholderia-Caballeronia-Paraburkholderia" NA
## ASV_3859 "Anaerobacillus" NA
## ASV_3898 NA NA
## ASV_4253 NA NA
## ASV_4441 NA NA
## ASV_4442 "Halomonas" NA
## ASV_5226 "Pseudomonas" NA
contam_indices <- which(asv_fasta %in% paste0(">", is_contaminant))
dont_want <- sort(c(contam_indices, contam_indices + 1))
asv_fasta_no_contam <- asv_fasta[- dont_want]
write(asv_fasta_no_contam, paste0(PROJECT_DIR, "/results/ASVs-decontam.fa"))
asv_tab_no_contam <- asv_tab[!row.names(asv_tab) %in% is_contaminant, ]
write.table(
 asv tab no contam,
 paste0(PROJECT_DIR, "/results/ASVs-decontam-counts.tsv"),
 sep="\t",
 quote=F,
 col.names=NA
\lambdaasv_tax_no_contam <- asv_tax[!row.names(asv_tax) %in% is_contaminant, ]
write.table(
 asv_tax_no_contam,
 paste0(PROJECT_DIR, "/results/ASVs-decontam-taxonomy.tsv"),
 sep="\t",
 quote=F,
 col.names=NA
\lambda
```
24 ASVs were identified as contaminants and their taxonmic assignments were filtered out. The decontaminated results were written to the following files:

#### **ASV Sequences (FASTA)**

Each decontaminated ASV sequence was written to *results/ASVs-decontam.fa* in FASTA format

#### **ASV Counts Per Sample**

A TSV of the count for each decontaminated ASV within each sample was written to *results/ASVs-decontamcounts.tsv*

#### **Taxonomy Assignment Per ASV**

The taxonomic assignment for each decontaminated ASV (similar to the table above) was written to *results/ASVs-decontam-taxonomy.tsv*

## **Plot Sample FASTQ Quality Profiles (Full Set)**

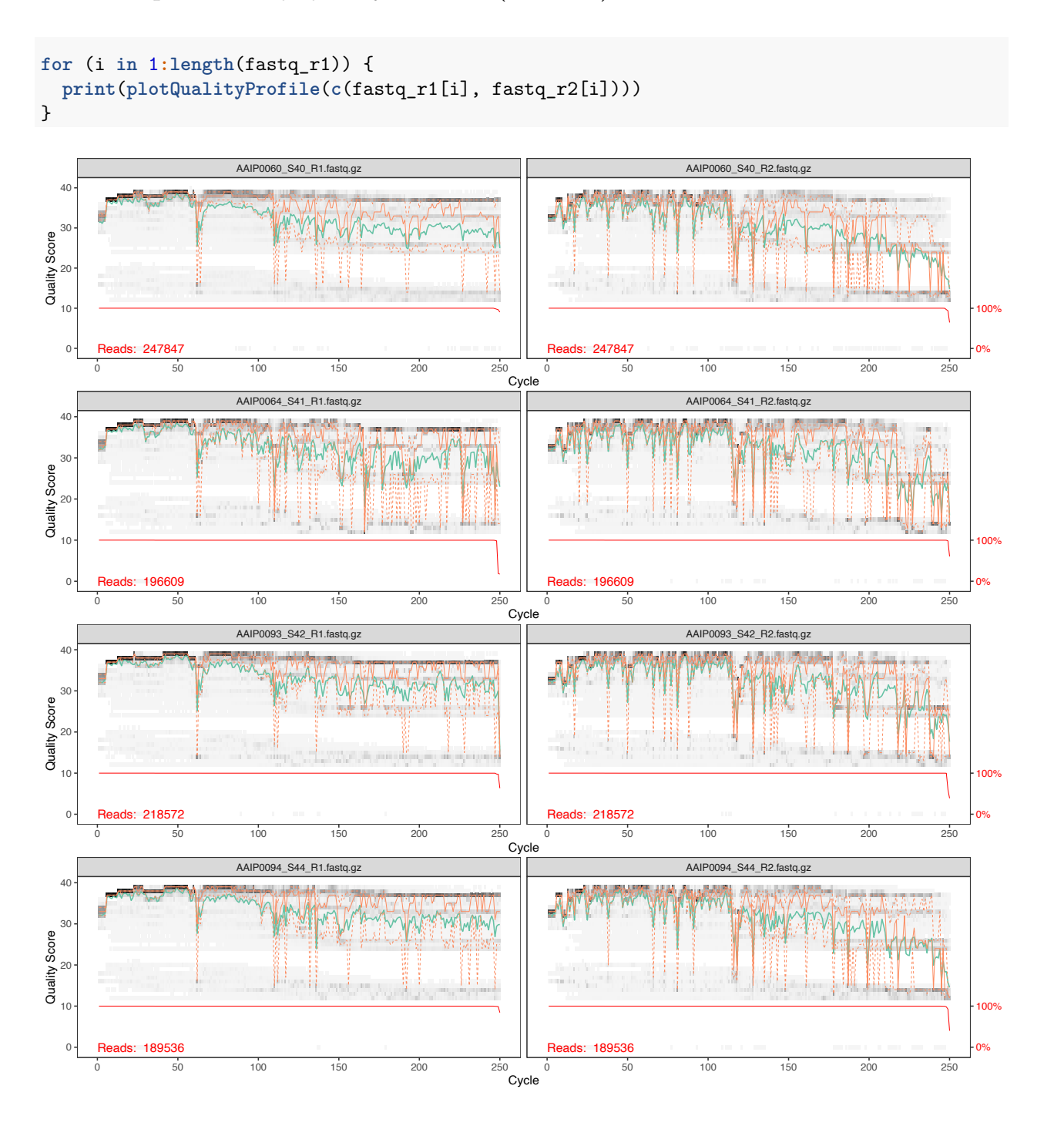

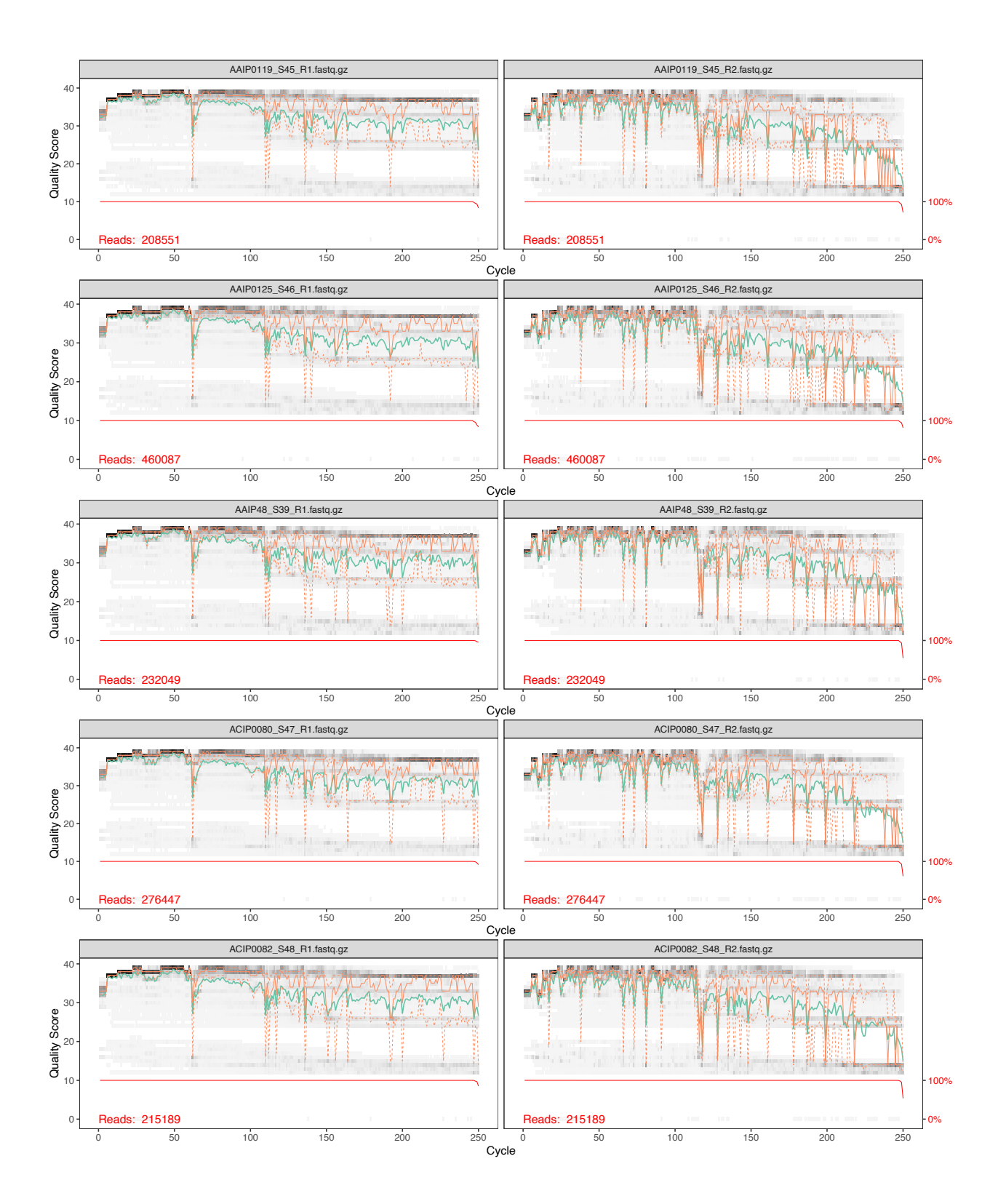

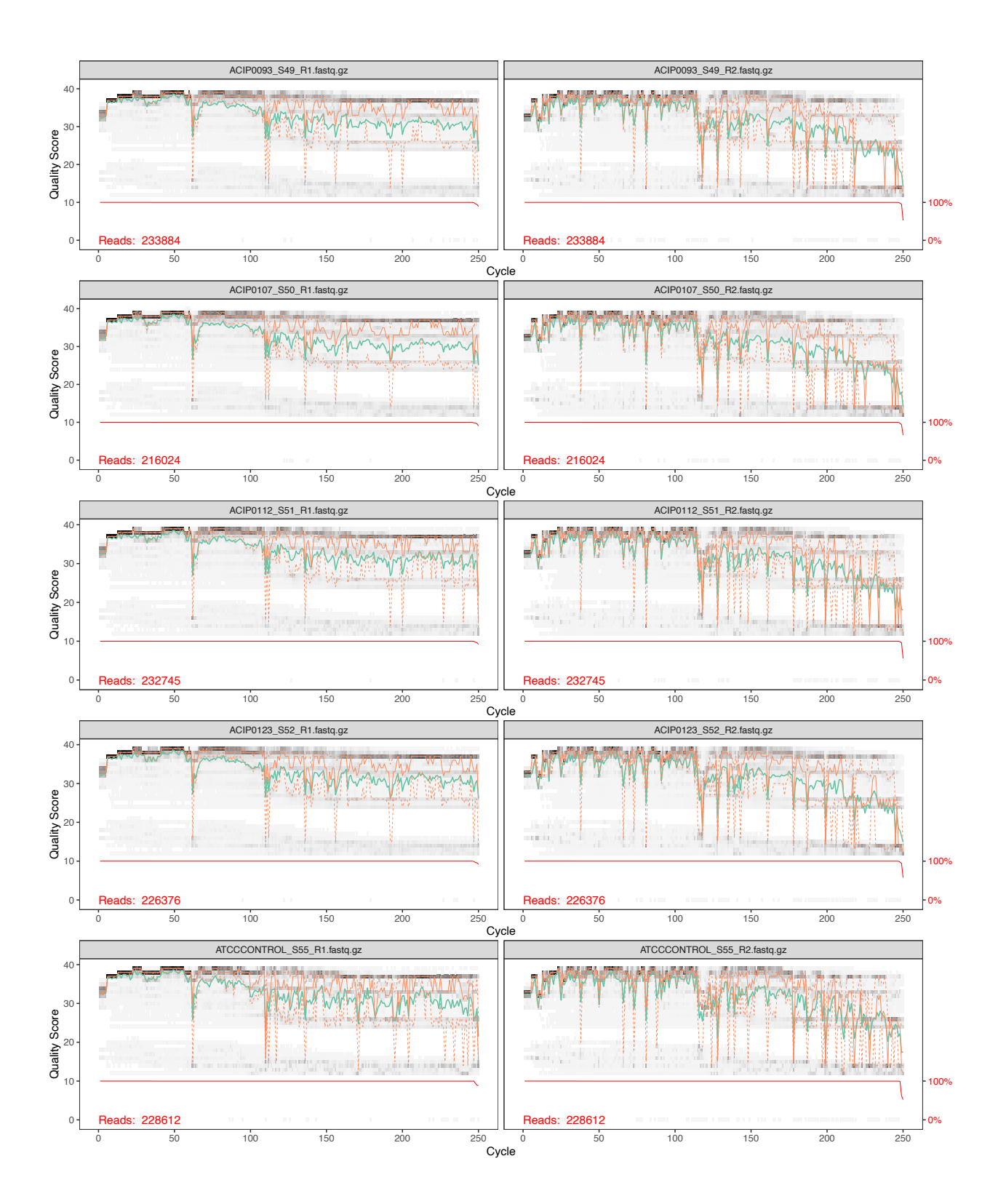

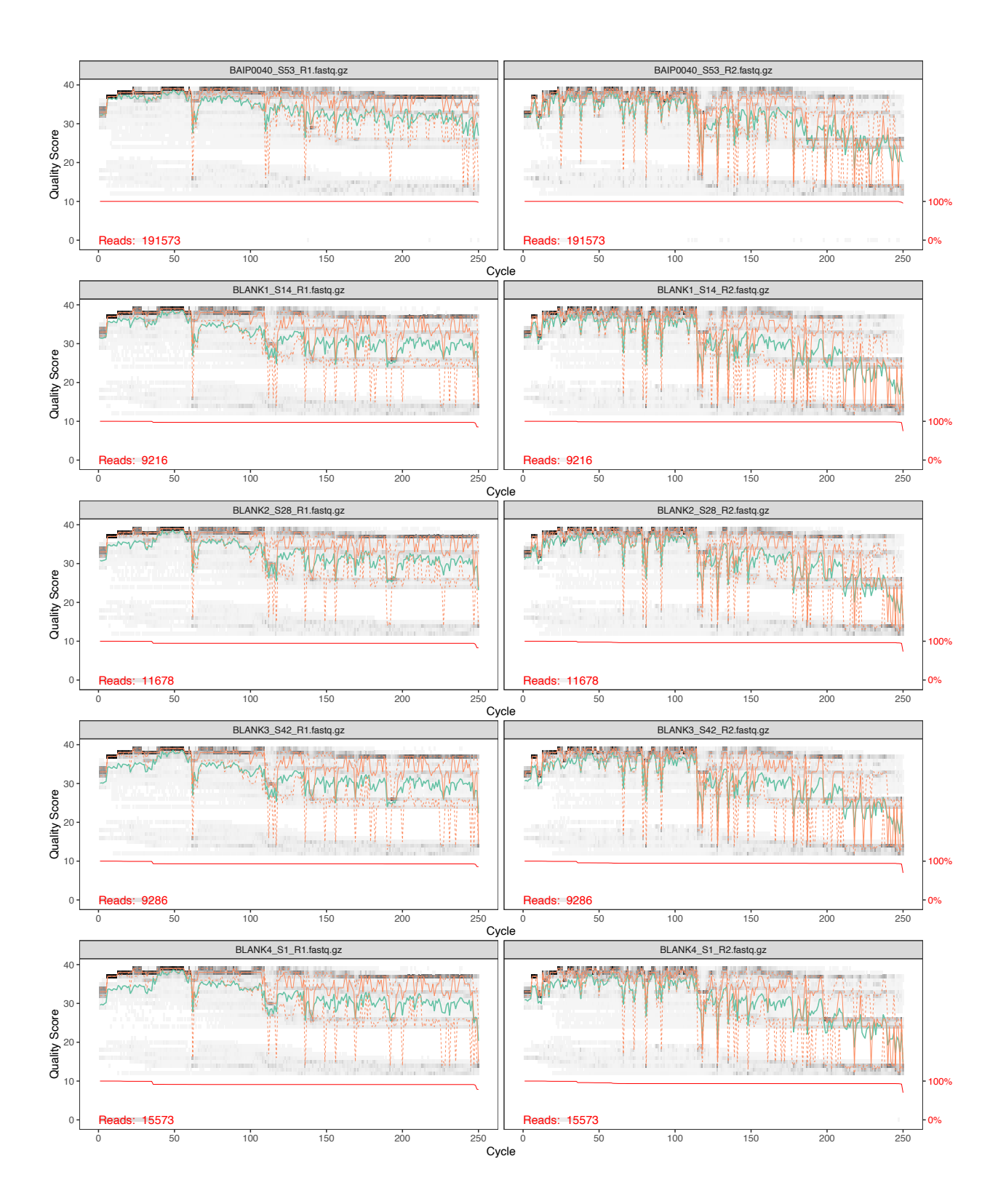

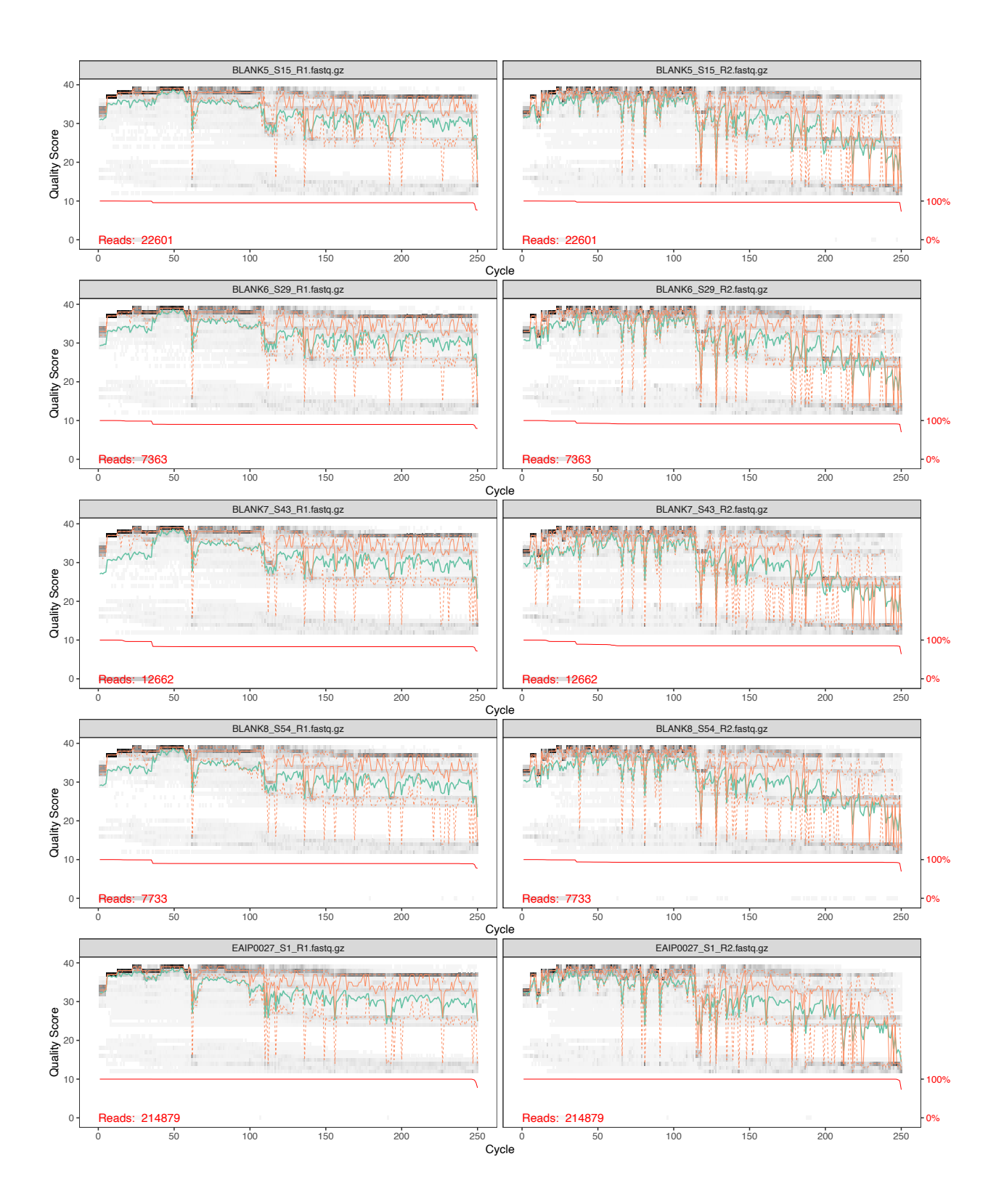

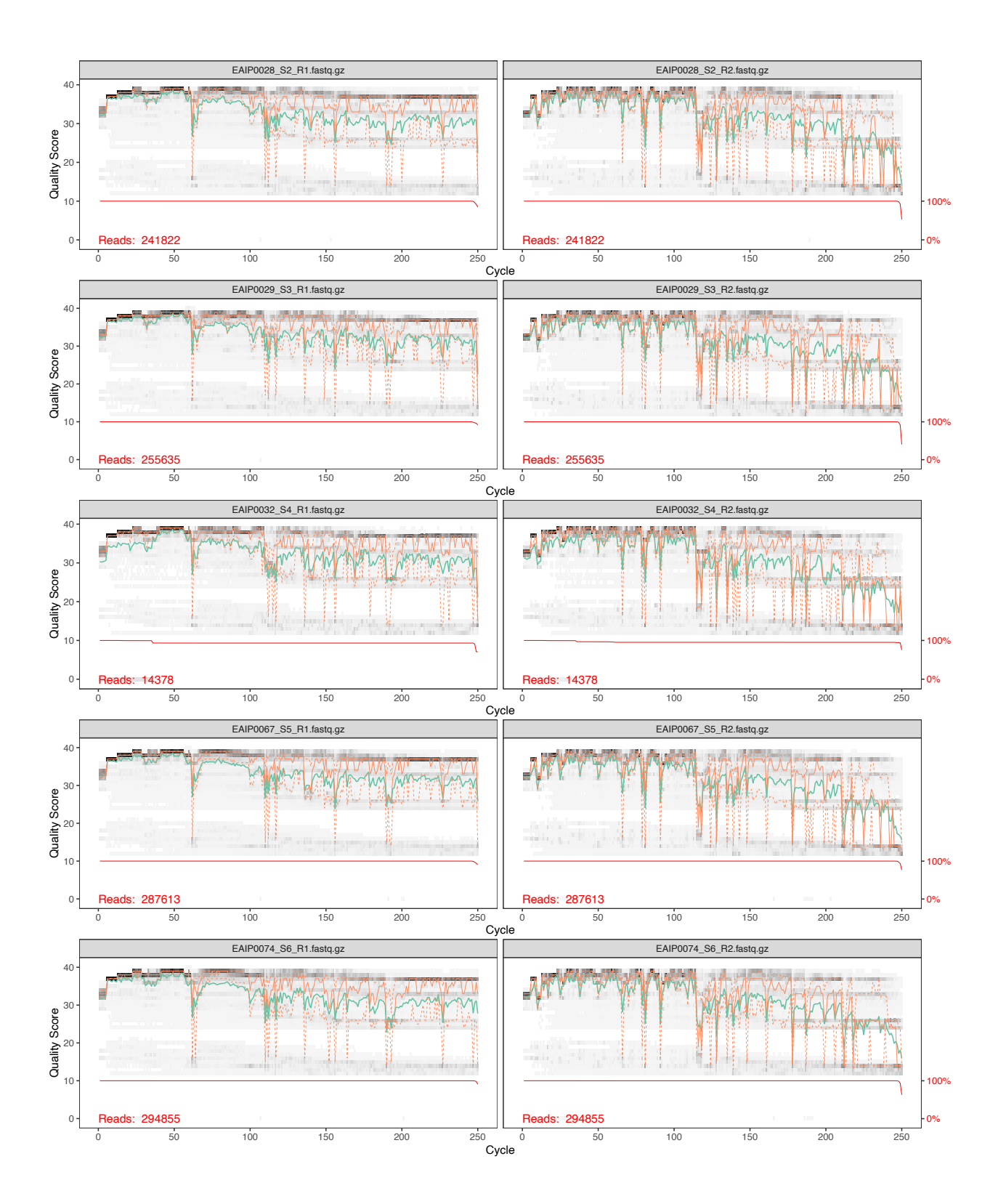

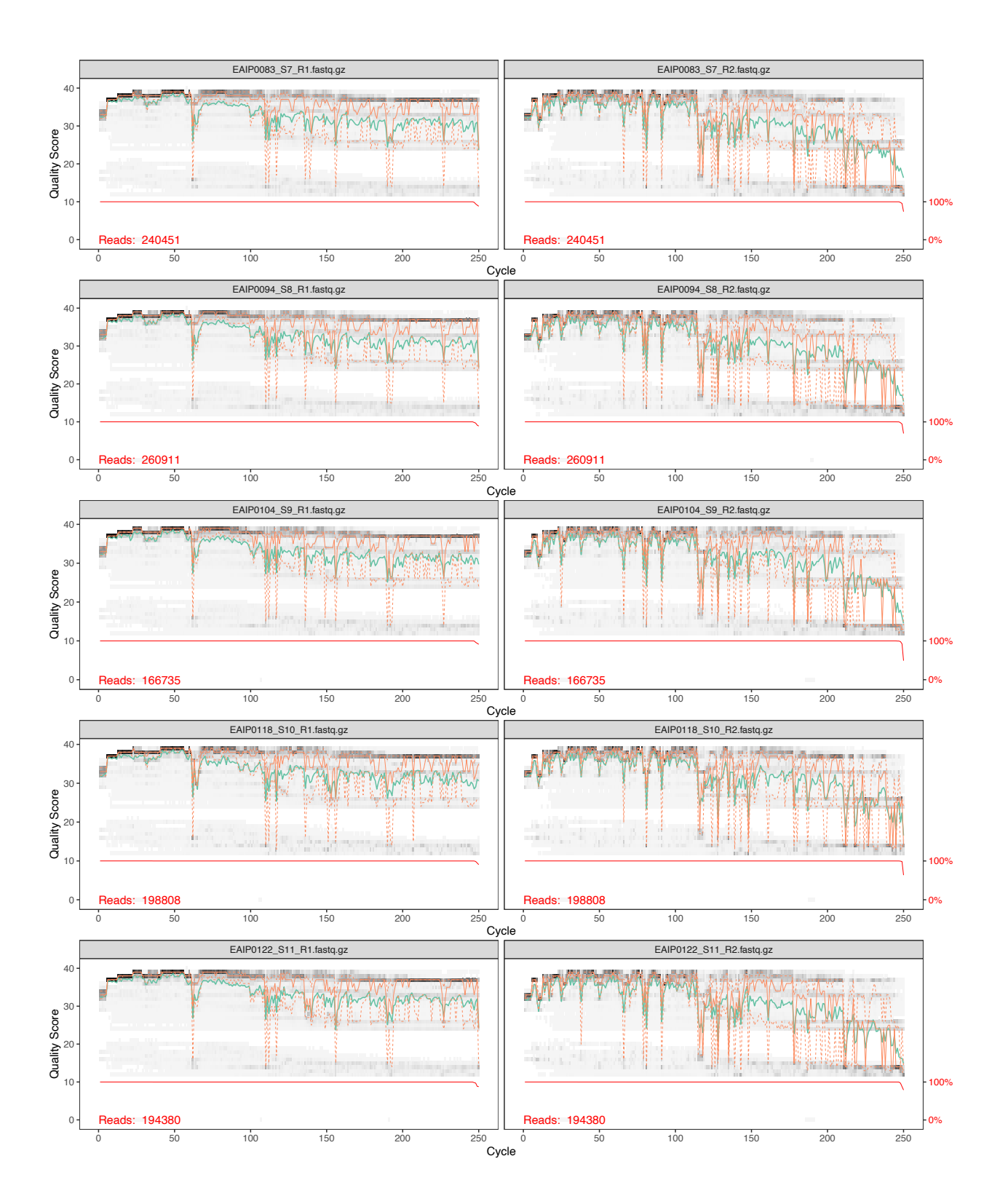

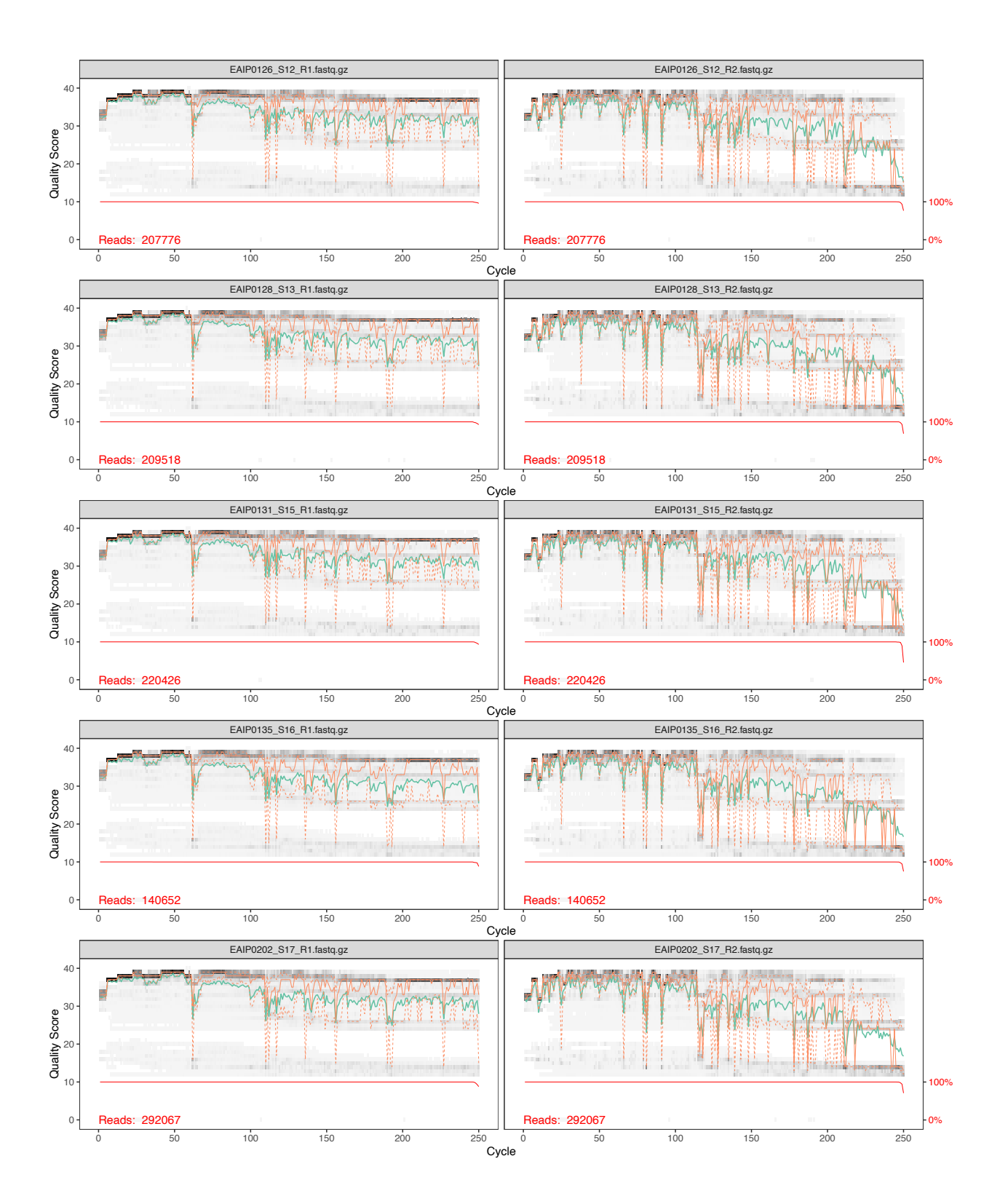

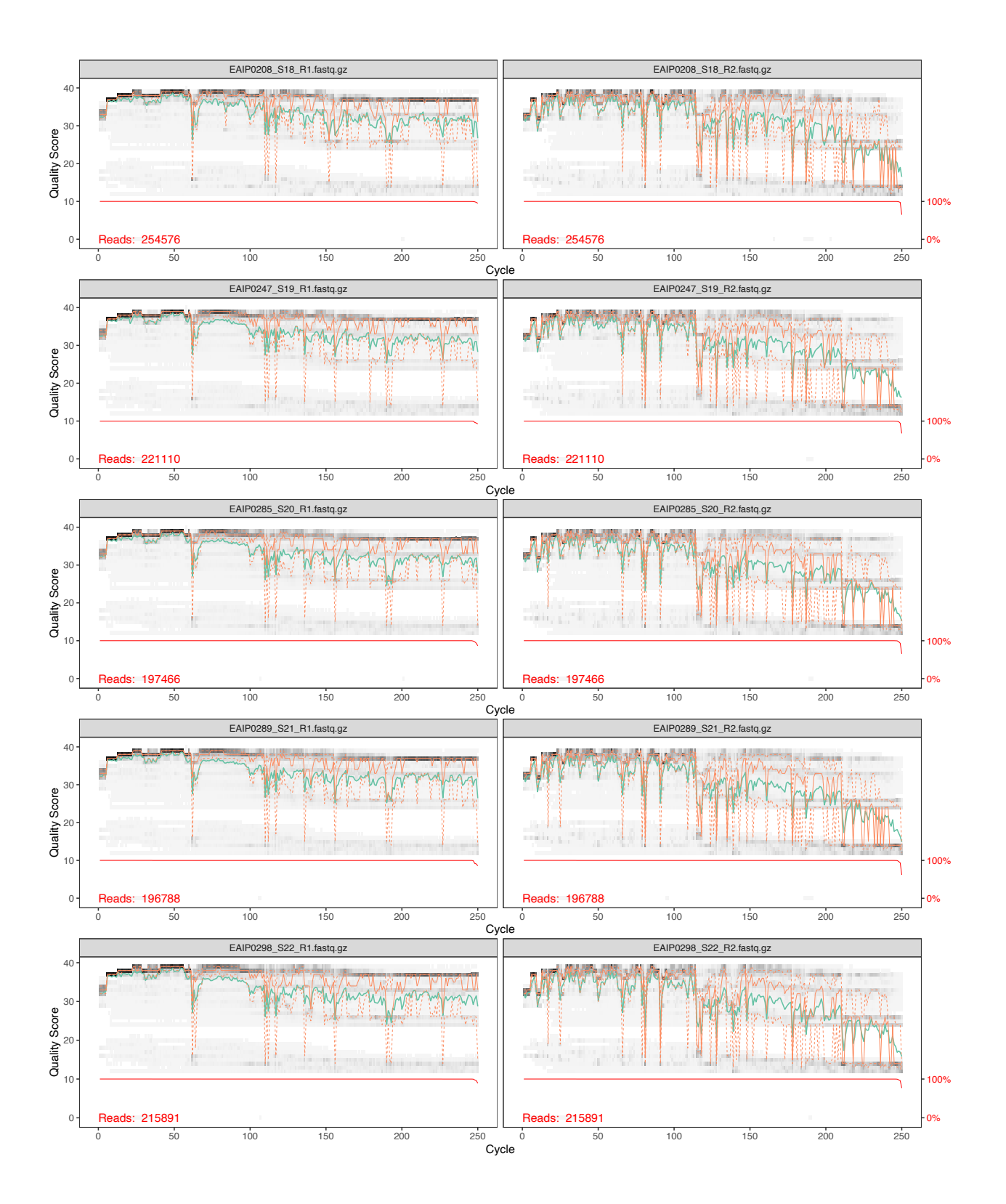

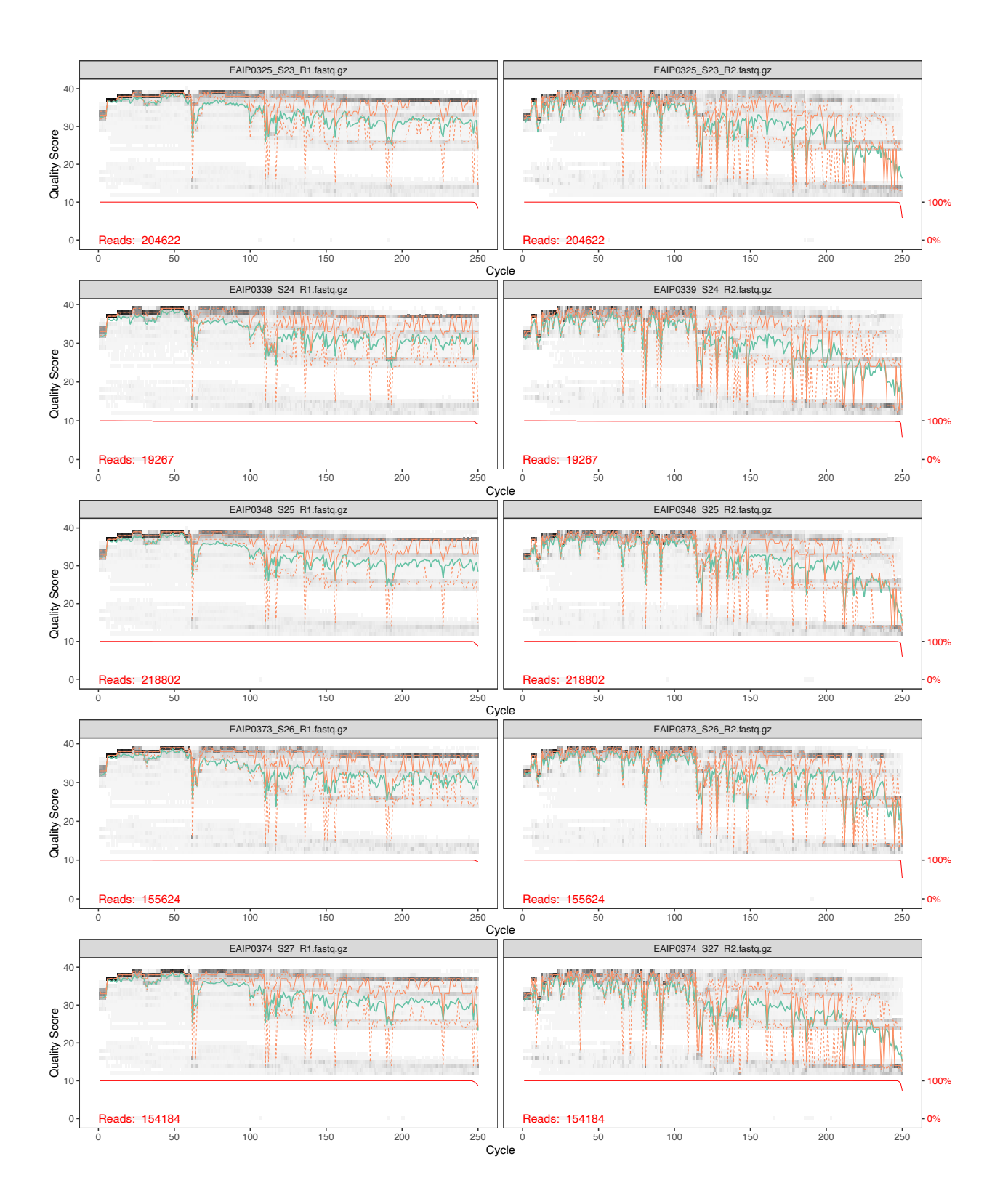

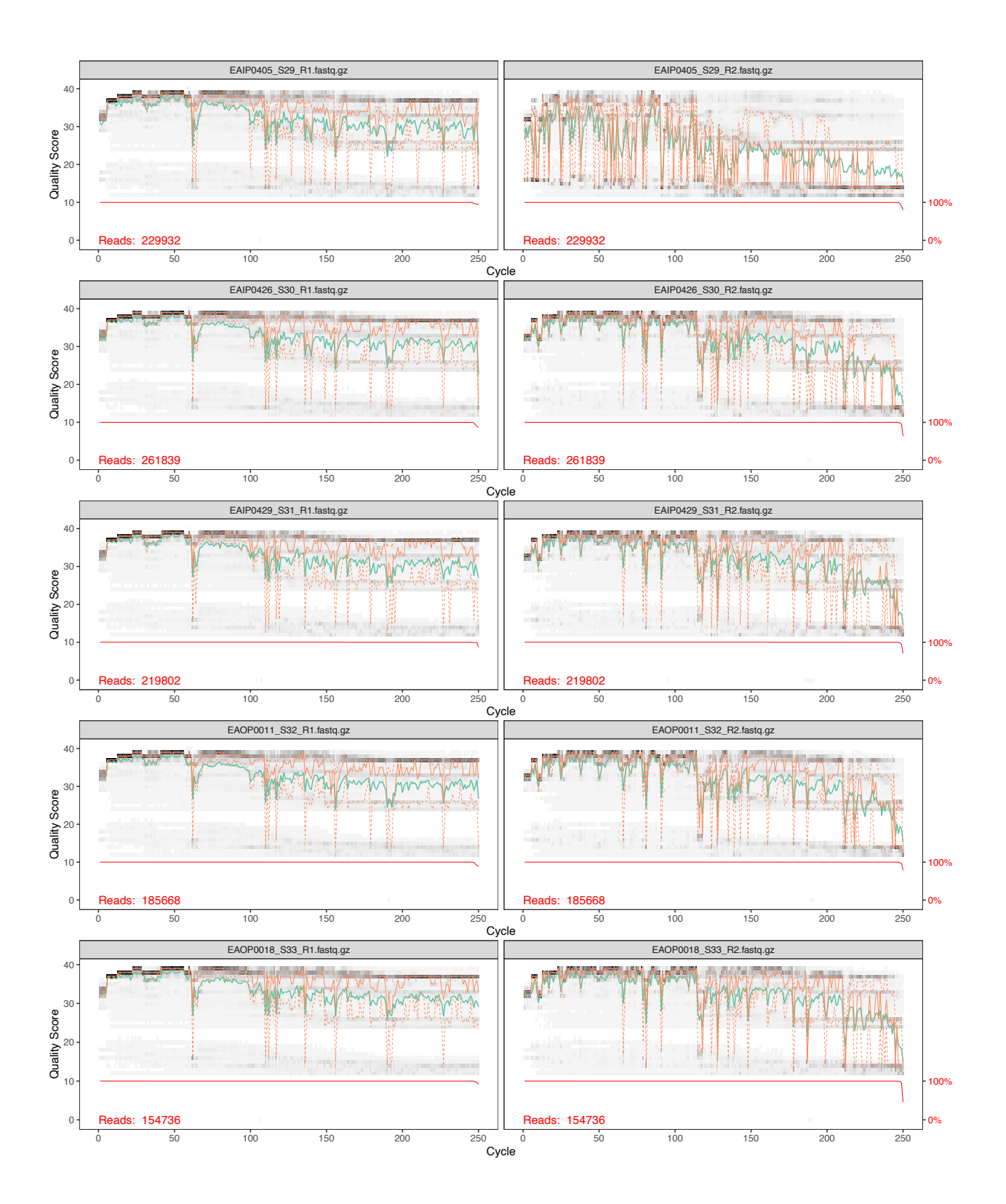

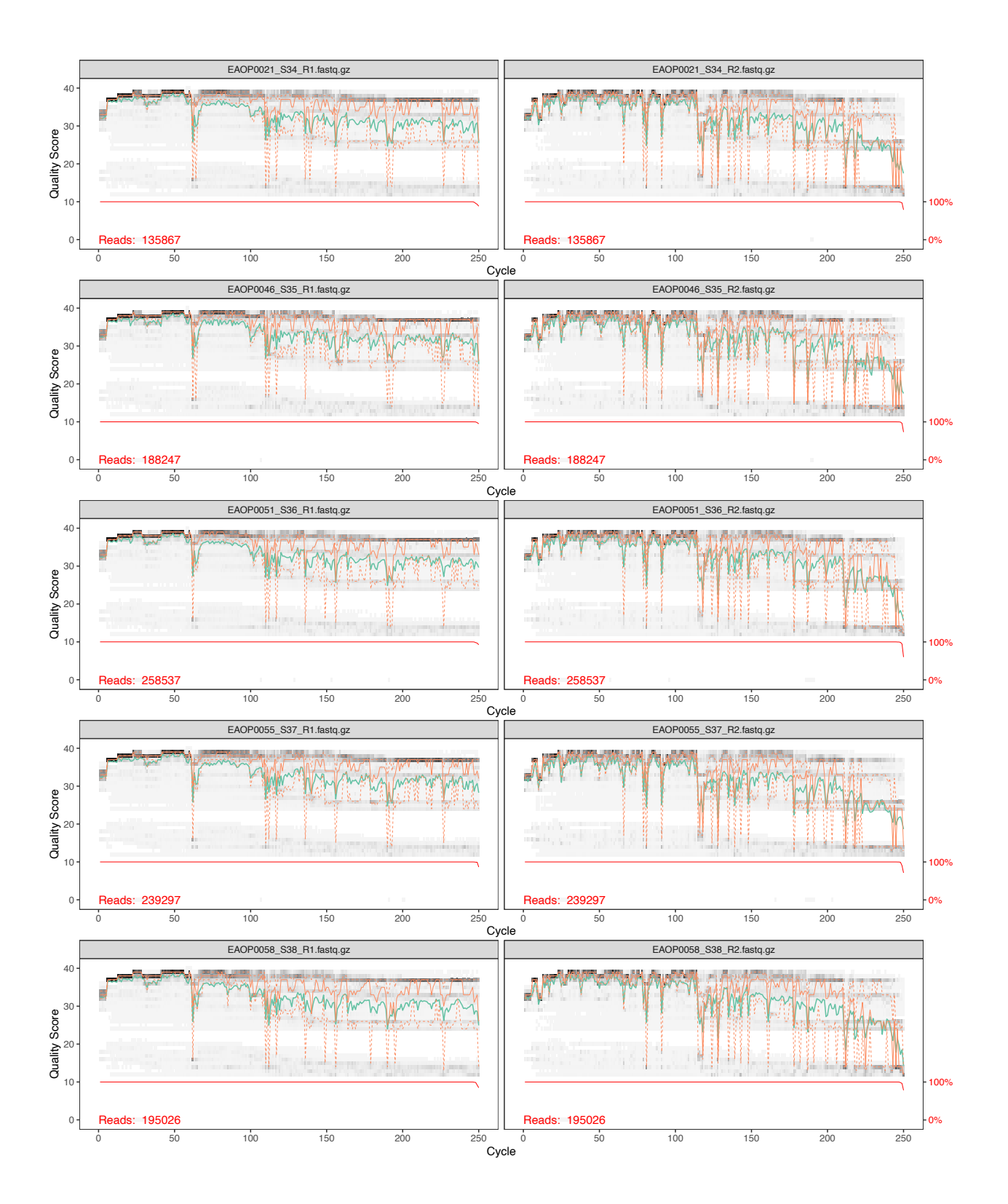

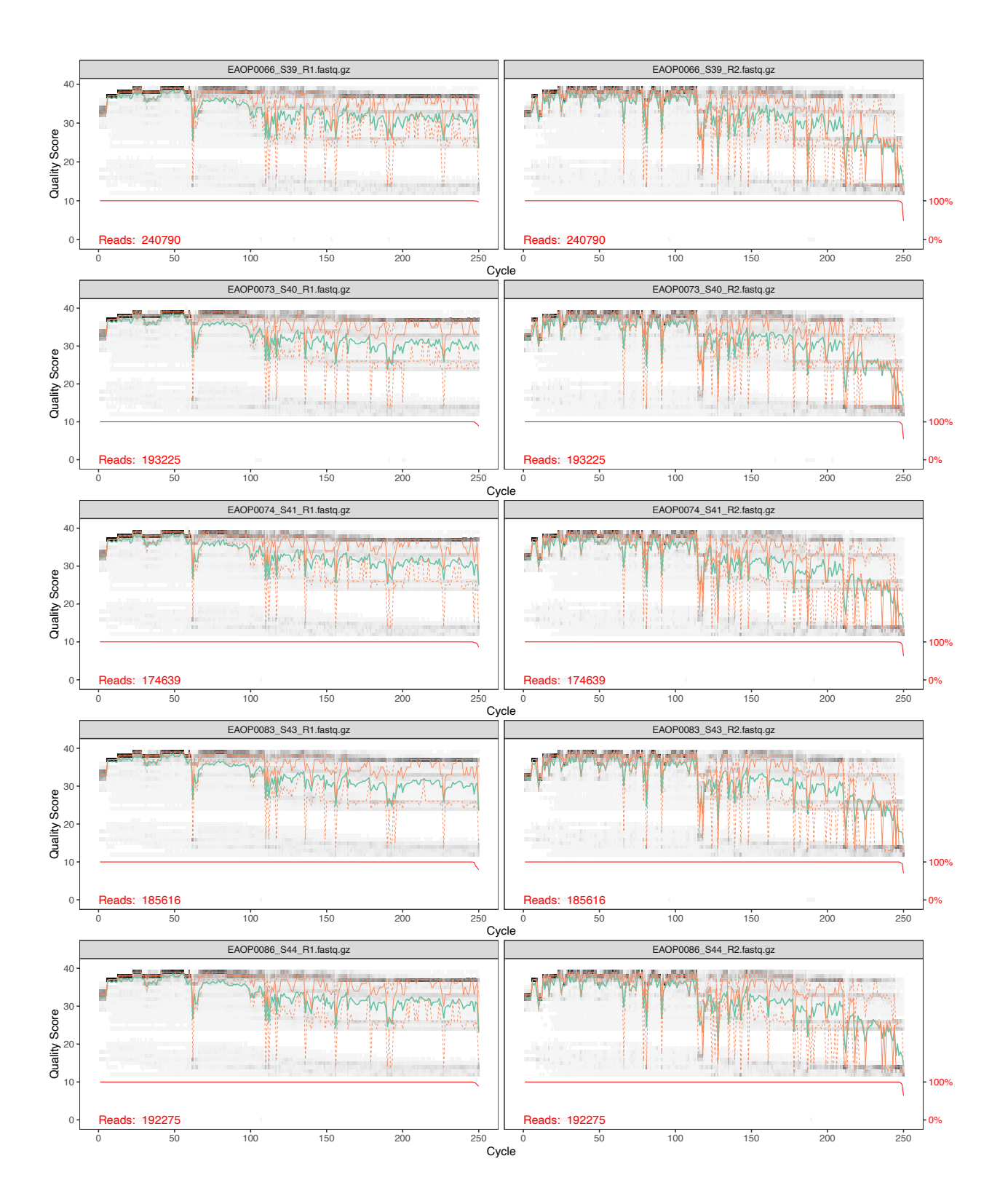

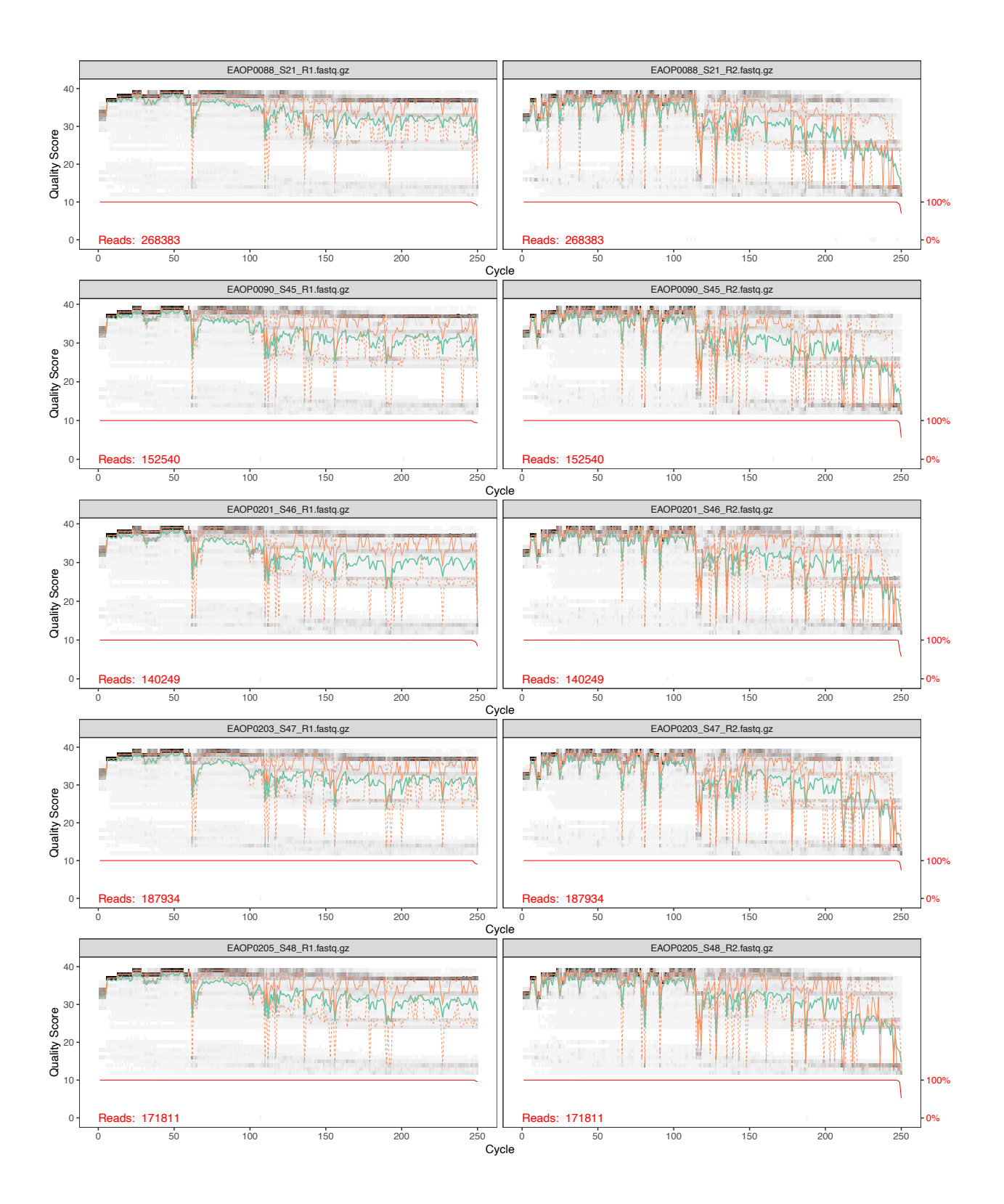

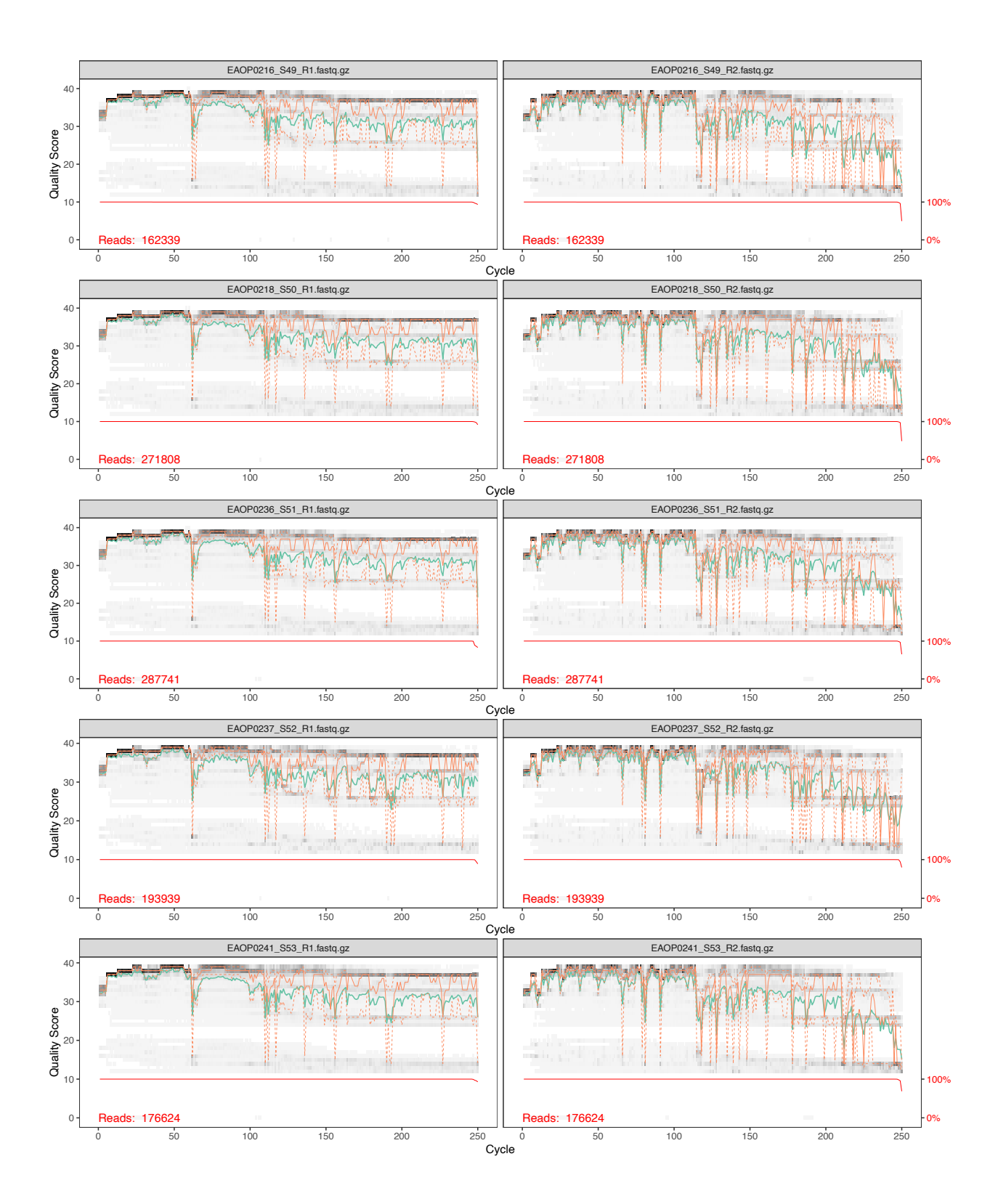

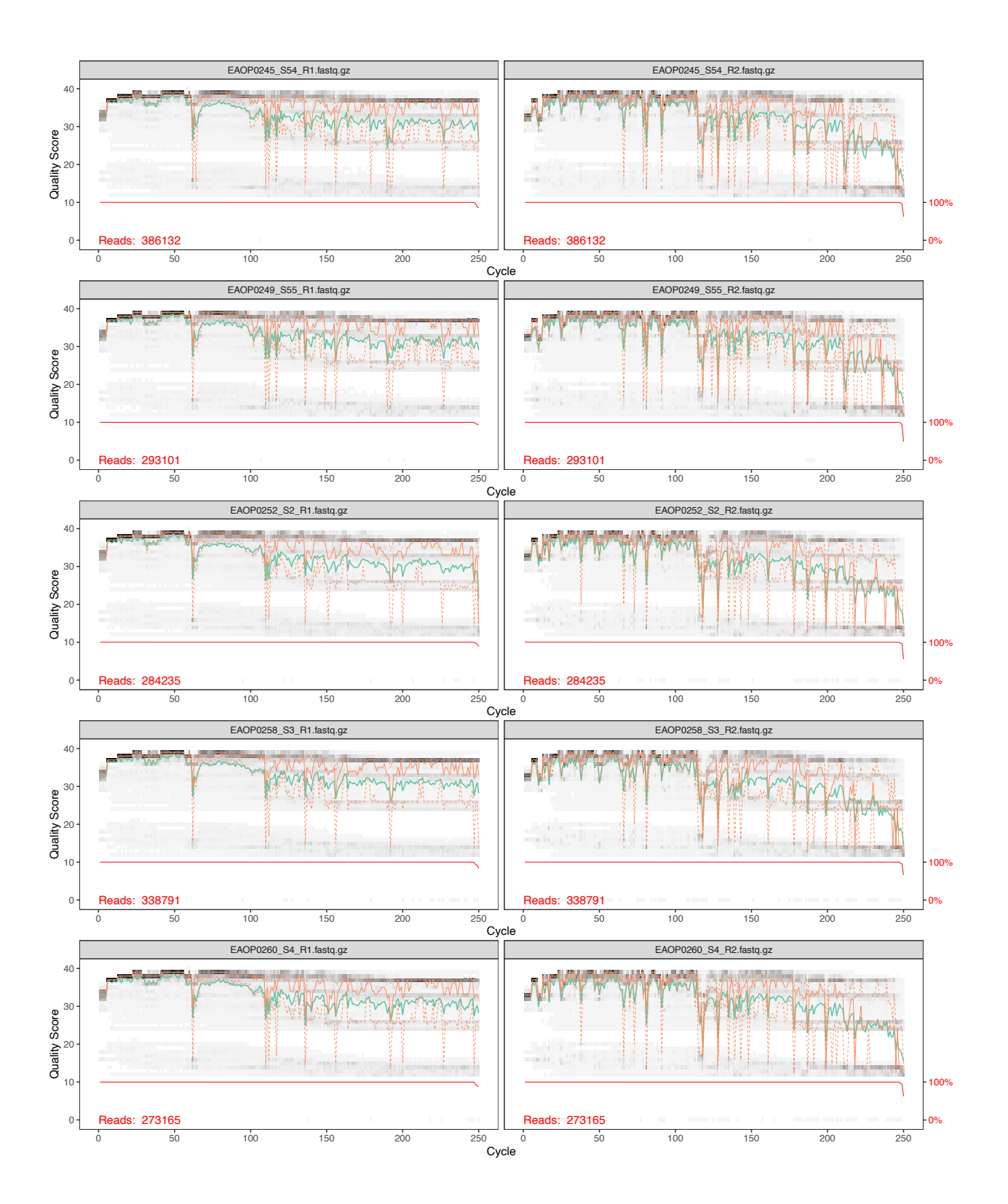

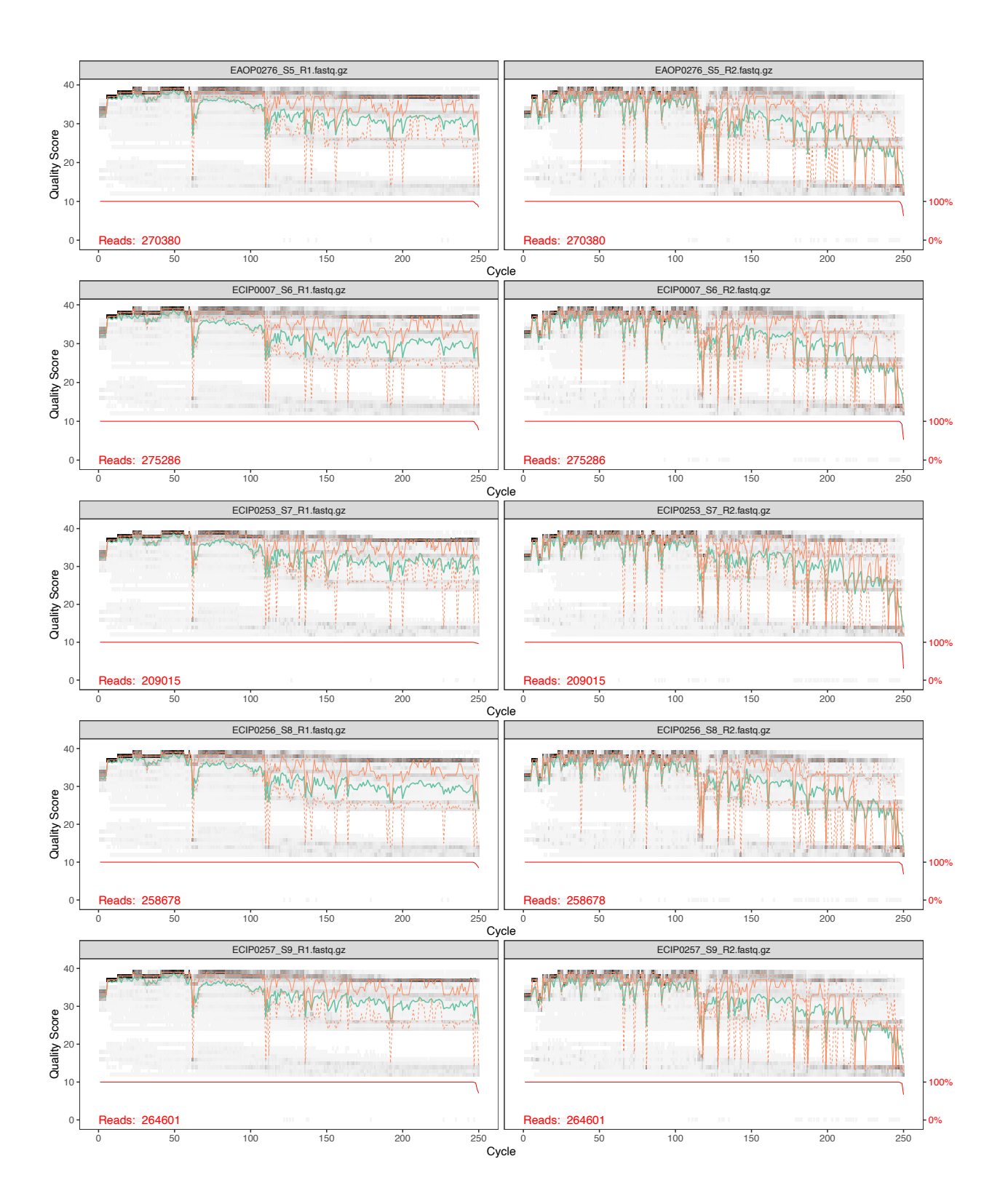

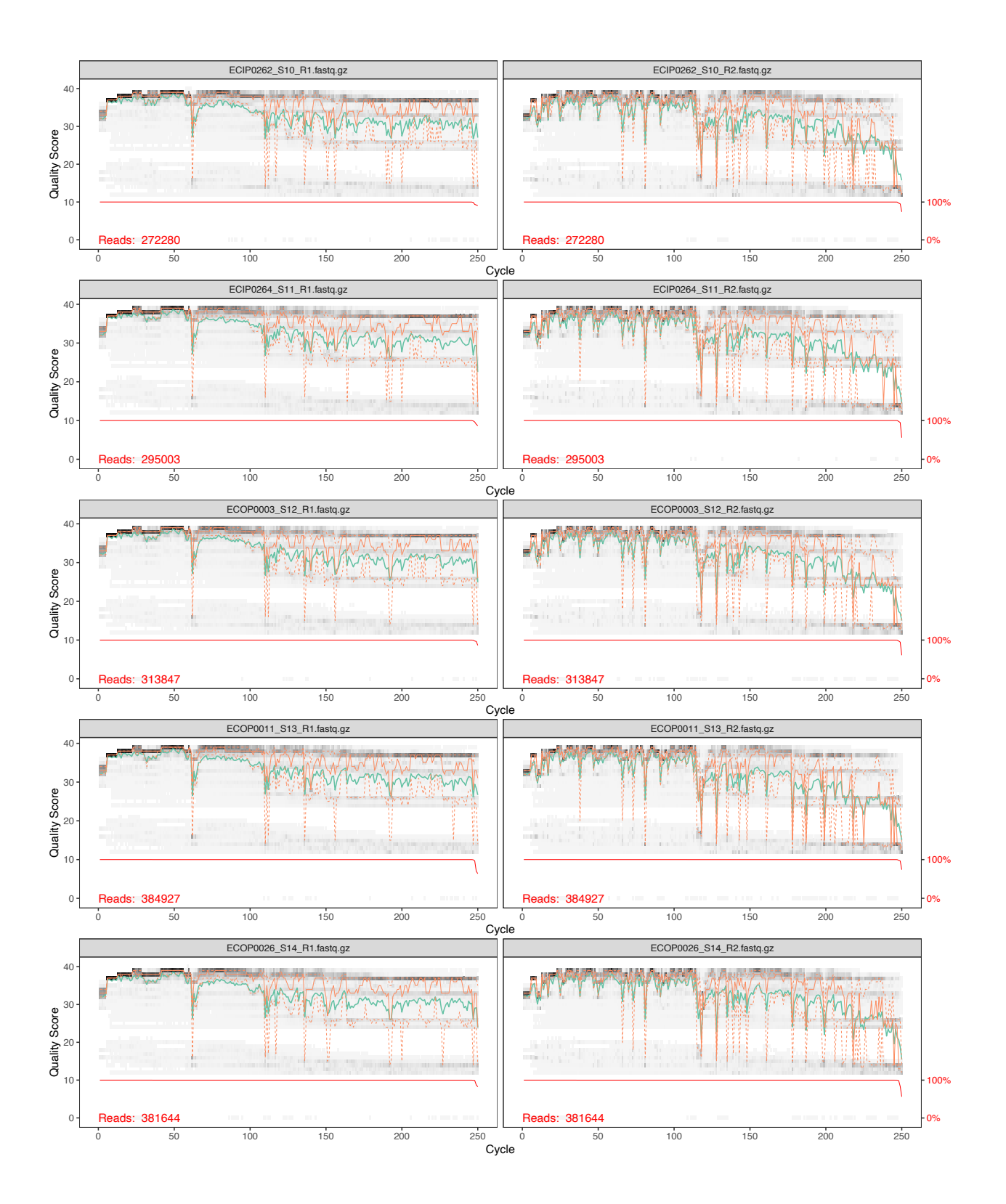

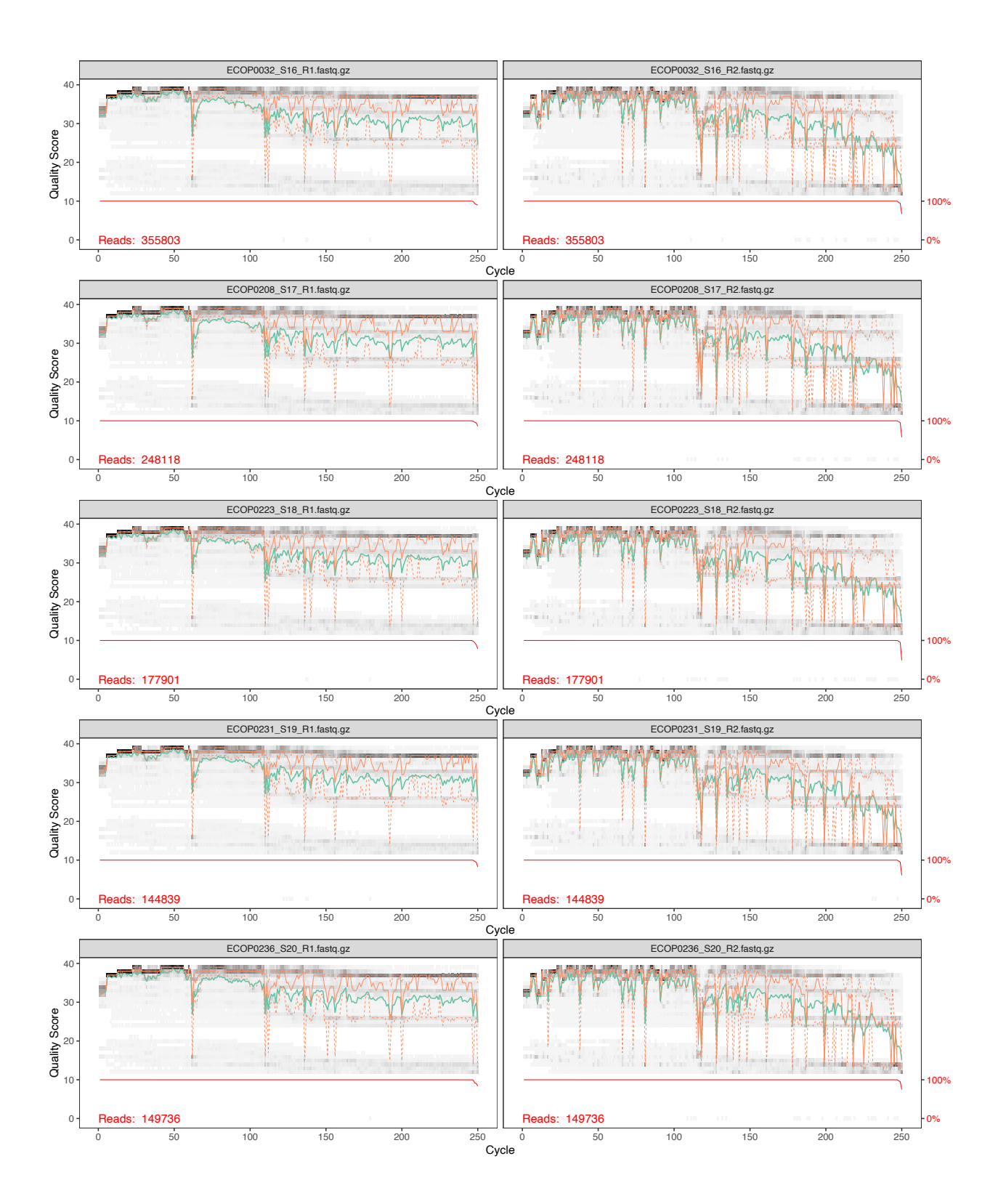

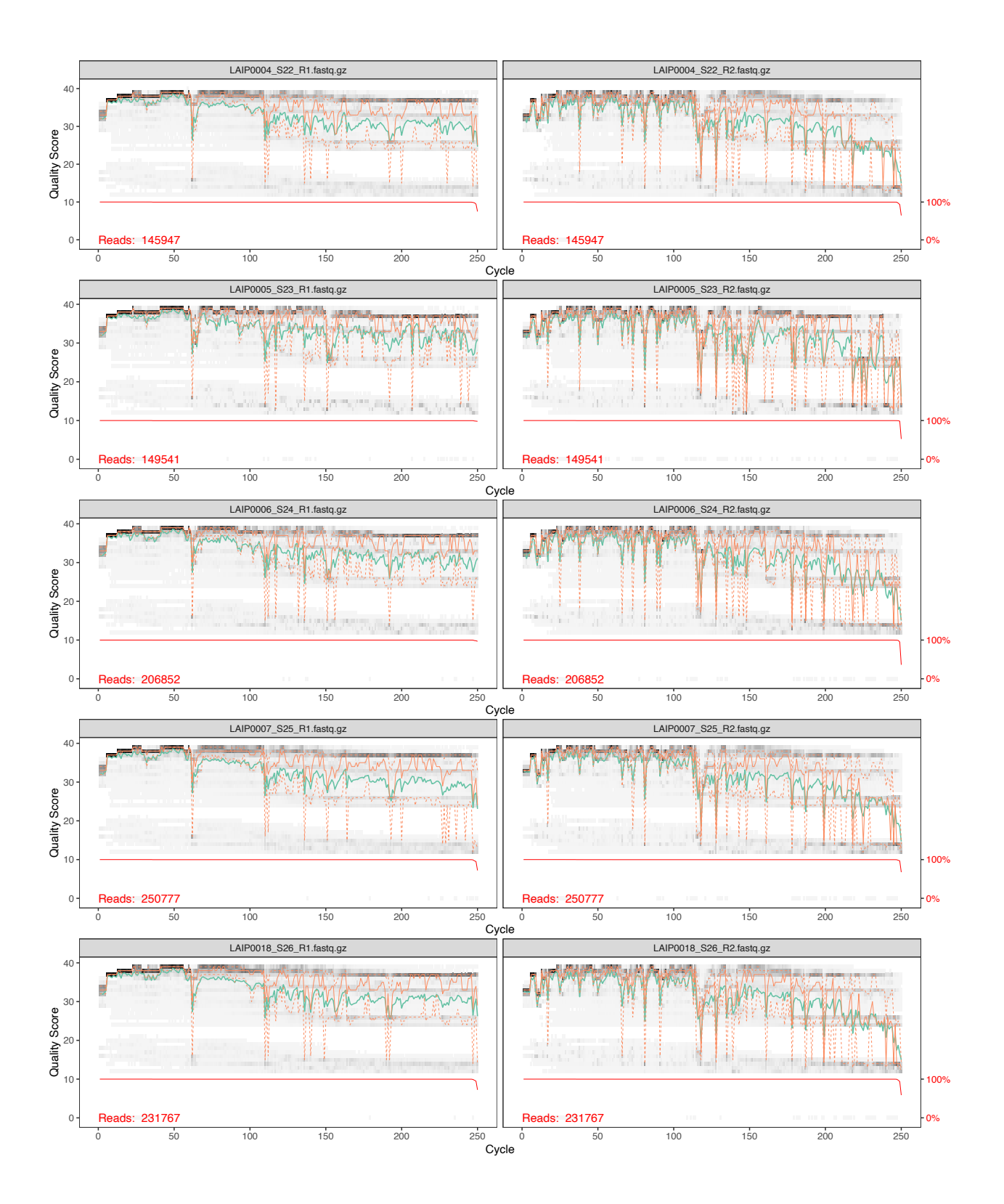

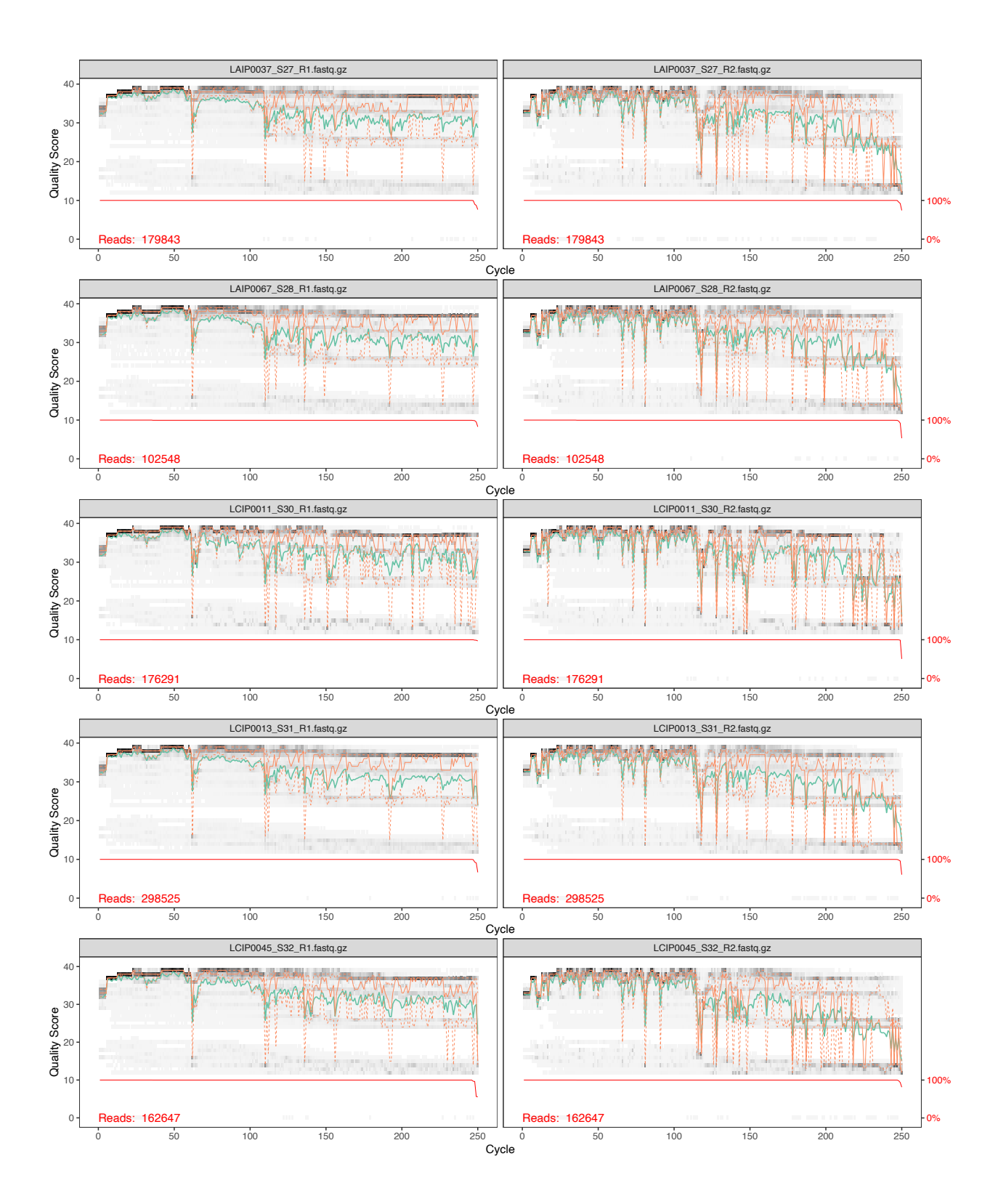

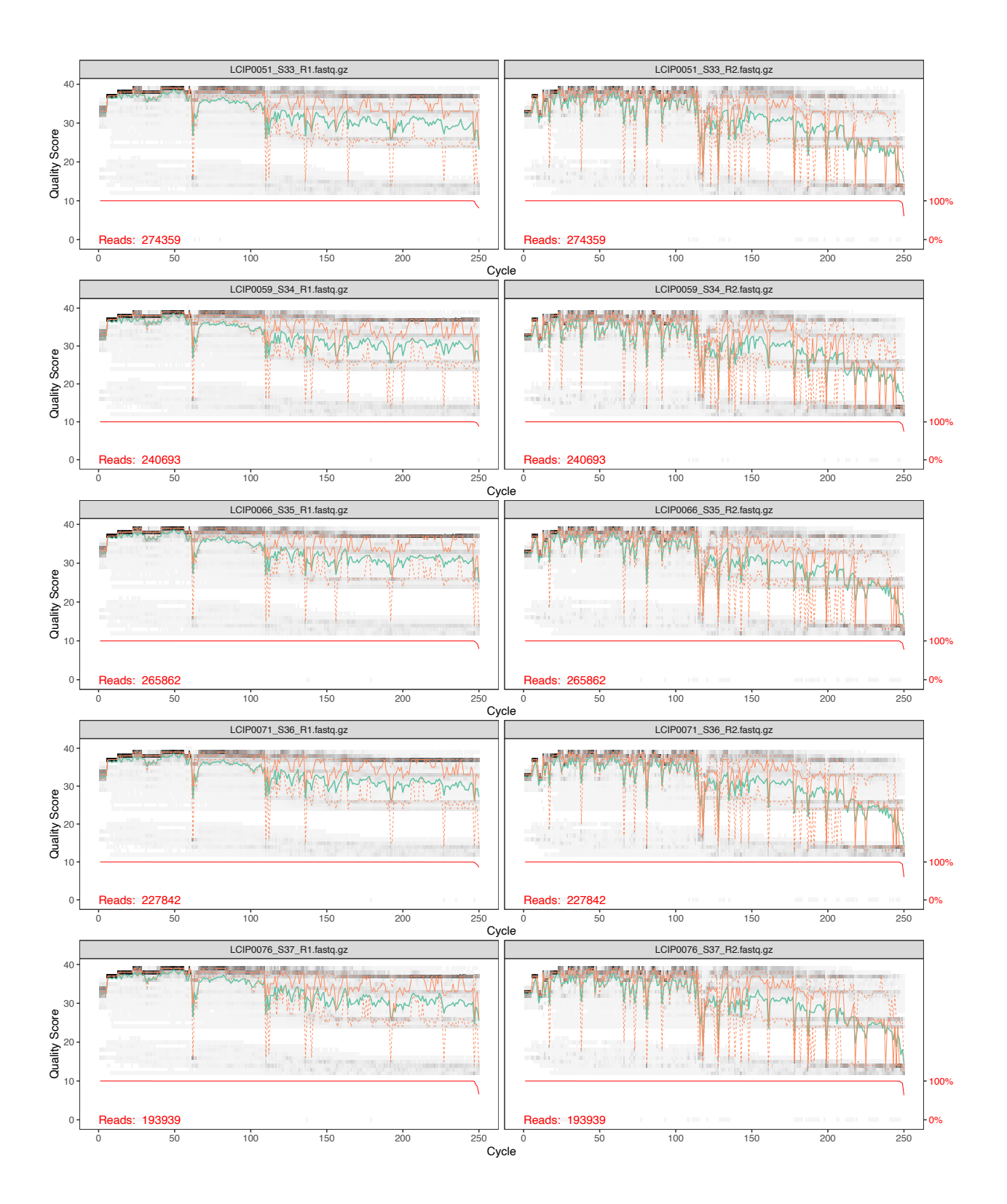

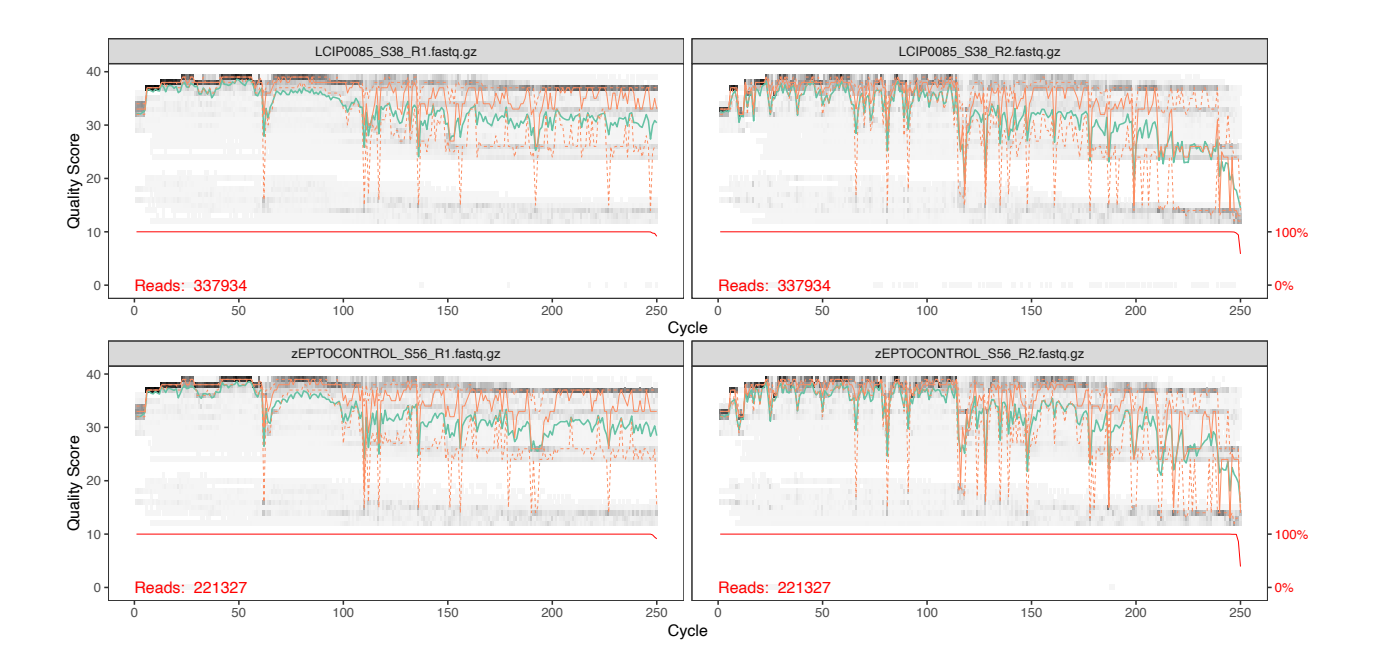